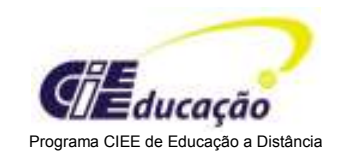

# **CURSO: FUNDAMENTOS DE REDE**

# **SUMÁRIO**

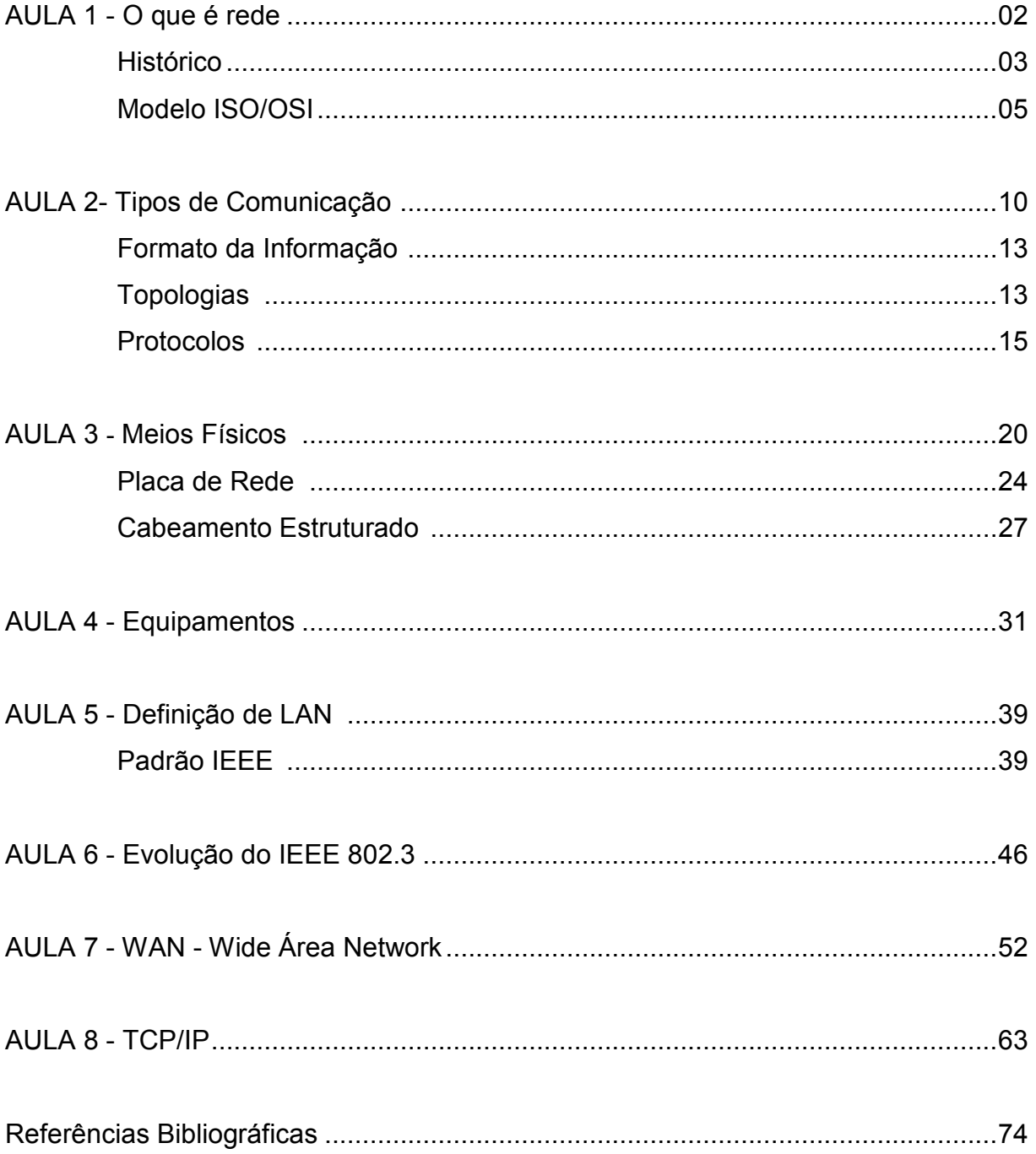

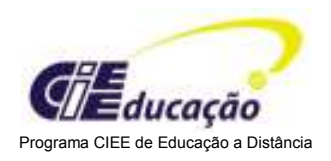

# AULA 1

# Introdução

Trabalhar em rede evita redundâncias, minimiza tempo de dedicação e facilita o compartilhamento de informações. Esses são alguns dos diversos benefícios que uma rede de computadores pode proporcionar a um ambiente de trabalho.

Para entender uma rede, precisamos conhecer alguns conceitos, fundamentos e regras mundiais, além da sua implantação e funcionamento.

# Conteúdo da aula

- O que é rede?
- Histórico
- O Modelo ISO/OSI

# Objetivos

Entender o conceito básico de Rede de Computadores a partir de um pequeno histórico e conhecer o modelo ISO/OSI.

O modelo ISO/OSI é a base para o entendimento de Redes de Computadores, dos Sistemas Abertos e Interoperabilidade.

# O que é Rede de Computadores?

Uma rede consiste de dois ou mais computadores ligados entre si através de cabos para que possam compartilhar recursos.

# O problema de compartilhar recursos

 Em um escritório era comum encontrarmos vários computadores (PC - Personal Computer), com apenas uma impressora conectada a um deles. Nessa situação, era necessário gravar os dados em um disquete para levá-los para o PC com a impressora ou desconectar o cabo da impressora de um PC e conectá-lo a outro. Ambas as soluções apresentavam problemas operacionais e geravam atrasos.

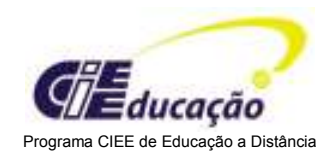

### Uma solução limitada

Foi desenvolvido um equipamento chamado de Compartilhador de Impressoras, onde era possível conectar até 8 PCs e duas impressoras. Através dele era estabelecida uma conexão automática entre o PC que quer imprimir e uma impressora que se mantém até o fim da impressão.

Mas além de ser uma solução limitada, havia a necessidade de compartilhamento de outros recursos, como scanner, leitor de CD-Rom, fax-modem etc.

### Uma solução completa

A rede surgiu como uma solução para todas essas necessidades de compartilhamento, desde as impressoras aos mais diversos periféricos, sendo apenas necessário a implementação de uma interface de rede.

#### Uma solução mais que completa

A rede de computadores, além de resolver o problema de compartilhamento, permitiu a criação de um mundo virtual em que as pessoas se comunicam, trabalham cooperativamente, trocam informações e mantém laços de amizade independente da distância física.

#### Histórico

No início dos anos 70, existiam somente os grandes computadores que ficavam em salas isoladas. Essa época ficou conhecida como a era dos mainframes.

A rede consistia apenas de terminais (teclado e vídeo) que eram compartilhados por vários usuários que podiam apenas consultar os dados de forma restrita por programas executados no computador. Além do acesso restrito, somente as grandes empresas tinham esse tipo de rede.

# O surgimento dos mini computadores

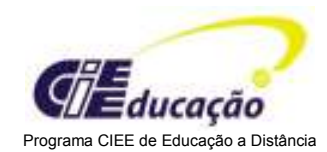

Por volta de 1974, disseminaram-se os computadores menores denominados de mini computadores, possibilitando a descentralização do processo de alimentação de dados e impressão das informações.

A tecnologia começou a ficar mais acessível, porém esses equipamentos trabalhavam isoladamente ou com atualizações em lotes, o que caracterizava uma rede de processamento Batch.

Com o tempo perceberam que este processo não era mais eficaz para atender as necessidades da empresa, resultava em duplicação de informações, recursos e não favorecia a padronização e o gerenciamento da rede.

#### Os microcomputadores espalham a informática ao dia-a-dia das pessoas

Nos anos 80, surgiram os microcomputadores PC (Personal Computer) com a especificação aberta, permitindo a quem quisesse a fabricação de microcomputadores compatíveis de tal forma que o preço tornou-se acessível até a pessoas físicas.

O PC era um equipamento de uso individual, porém utilizavam diferentes especificações de hardware e software. Essas diferenças causaram diversas incompatibilidades, redundância de informações e tornou difícil a comunicação entre redes.

Surgiram então as redes locais (LANS), PCs conectados uns aos outros, compartilhando periféricos e usando uma tecnologia comum.

Quando as LANS não eram mais suficientes surgiram as (MANs) como redes de longa distância em uma área metropolitana.

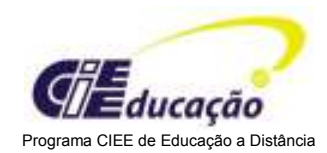

Atualmente temos a Internet (www - World Wide Web) que é a rede que mais se aproxima da visão de uma rede global, crescendo dia a dia tanto em termos de usuários como de serviços.

# O Modelo ISO/OSI

### Os fabricantes só ofereciam Sistemas Proprietários

Em meados dos anos 70, havia no mercado poucos fabricantes de computadores e a IBM o dominava com os seus mainframes e seus sistemas proprietários. A rede da IBM somente conectava equipamentos IBM, para o produto de outro fabricante conectar-se à rede IBM era necessária a simulação de um equipamento IBM.

Com a necessidade de descentralização do processamento surgiram, como solução, os mini computadores e mais fabricantes entraram no mercado. A ligação desses mini computadores em rede foi tornando-se cada vez mais necessária, mas cada fabricante tinha a sua solução proprietária e só comunicavam entre si. Não havia interoperabilidade entre os fabricantes.

# A exigência do mercado - Interoperabilidade

Era necessária a especificação de um padrão de direito por meio de um organismo internacional de padronização. No início dos anos 80, o ISO (International Organization for Standardization) lançou o modelo de referência OSI (Open System Interconnect), para a interoperabilidade entre sistemas. O governo dos USA emitiu o GOSIP (Government Open System Interconection Profile), no qual especificava que todas as compras de informática do governo americano deveriam obedecer ao Modelo OSI, fazendo com que os fabricantes desenvolvessem produtos nesse modelo, proporcionando a interoperabilidade entre os fabricantes. As especificações do modelo OSI é um padrão aberto, ou seja, está disponível para todos os interessados.

#### O Modelo ISO/OSI

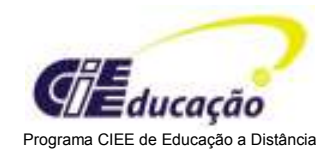

### O Modelo em Camadas Independentes

O modelo OSI define 7 camadas e cada uma é responsável por um grupo de serviços. Cada camada se comunica apenas com a próxima camada inferior e superior de forma padronizada, possibilitando a implementação independente dos serviços em cada uma dela. As camadas agem como se estivessem comunicando com a sua camada associada no outro computador. Um fornecedor pode especializar-se em um serviço de uma camada e facilmente integrar com os serviços das outras camadas formando a solução necessária.

### O Modelo ISO/OSI

### Camada 1 - Física

É a camada de mais baixo nível. Ela define as especificações elétricas, mecânicas e funcionais para ativar, manter e desativar a ligação física entre dois computadores em rede. Especifica as características físicas como o tipo de cabo, a codificação dos sinais, conectores e limitações de distância e velocidade.

É responsável pela transmissão de bits de um computador para outro através de um meio físico, transformando os bits em impulsos elétricos ou ópticos para que possam trafegar no cabo de rede.

#### Camada 2 - Enlace

É a interface entre a camada física e a camada de rede. Transforma os pacotes em frames e coloca o Header de Enlace ou vice-versa. O Header de Enlace contém informações para que o pacote chegue ao destino e sejam restaurados os pacotes originais, além de definir as características da rede e do protocolo.

- O endereço físico é como os equipamentos são endereçados na camada 2 enlace.
- A topologia da rede é como os equipamentos são fisicamente conectados em forma de um barramento, anel ou estrela.

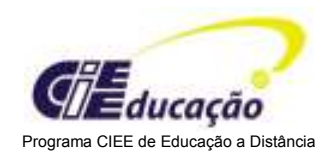

- A notificação de erro alerta as camadas superiores a ocorrência de um erro de transmissão.
- O seqüenciamento de frames reordena os frames transmitidos fora da seqüência.

O controle de fluxo mantém a transmissão em um nível de tráfego que o receptor consegue manipular.

#### Camada 3 - Rede

Endereça mensagens, traduz endereços lógicos e nomes em endereços físicos. Executa o roteamento, determinando qual o melhor percurso do computador de origem ao computador de destino, baseado nas condições de rede, prioridade do serviço e outros fatores.

Gerencia o tráfego da rede, controlando os congestionamentos de dados, transferência de pacotes e problemas de roteamento. Quando necessário, quebra os segmentos de dados em pacotes menores para transmiti-los pela rede e reagrupa os pacotes ao chegar ao destino.

#### Camada 4 - Transporte

Fornece um serviço de transporte confiável de dados que é transparente para as camadas superiores: sessão, apresentação e aplicação.

Essa camada assegura que os dados entregues estejam livres de erros, em seqüência e sem perdas ou duplicações. Recoloca as mensagens em segmentos, dividindo mensagens longas em vários segmentos menores ou agrupando mensagens pequenas em um segmento, para que sejam eficientemente transmitidos na rede.

#### Camada 5 - Sessão

Estabelece, gerencia e encerra sessões de comunicação, que consiste de requisições e respostas do serviço entre duas aplicações localizadas em dois computadores em rede.

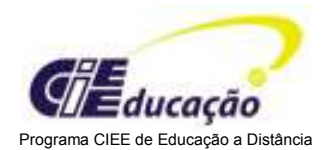

No diálogo para estabelecer a sessão são acordadas as características da comunicação como: qual lado transmite, quando, durante quanto tempo e assim por diante.

Essa camada fornece a sincronização das tarefas dos usuários, colocando pontos de controle de fluxo de dados para que em caso de falhas de comunicação na rede, somente os dados posteriores ao último ponto de controle terão que ser retransmitidos.

### Camada 6 - Apresentação

Fornece as funções de formato dos dados como o tipo de codificação e conversão de dados, incluindo compressão / descompressão e criptografia/ descriptografia.

Os dados são representados por formatos adequados para cada tipo de dado ou aplicação. Por isso temos vários formatos utilizados para texto, imagem, sons e vídeo que podem ser convertidos conforme são transmitidos de um computador para outro dentro da rede.

Exemplo: temos computadores que trabalham com o sistema de representação de texto denominado de EBCDIC e outros que trabalham com ASCII, esta camada faz a conversão de EBCDIC para ASCII e vice versa, conforme necessário. O mesmo acontece com os padrões de imagem gráfica como GIF (Graphics Interchange Format), JPEG (Joint Photographic Expert Group) e TIFF (Tagget Image File Format).

# O Modelo ISO/OSI

# A camada 7 - Aplicação

É a camada mais alta e atua como uma janela para processos do aplicativo que acessam os serviços da rede. Representa os serviços de suporte direto ao aplicativo do usuário, como os serviços de transferência de arquivo (FTP File Transfer Protocol, FTAM File Transfer, Access and Management), acesso ao correio eletrônico (SMTP Simple Mail Transfer Protocol), e demais serviços de rede.

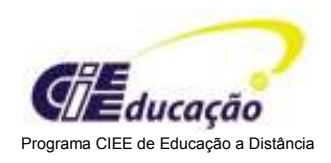

Esta camada oferece à aplicação, o acesso geral aos serviços de rede, permitindo o acesso às funções de comunicação, de controle do fluxo e de recuperação de erros ao nível do aplicativo.

# Resumo

A Rede é a ligação de computadores para compartilhar recursos e interligar os usuários.

O Modelo ISO/OSI é um modelo de referência para a interoperabilidade de sistemas. Define sete camadas independentes, cada camada comunica-se somente com as camadas inferior e superior e age como se estivesse comunicando com a camada equivalente no outro sistema.

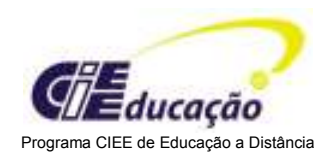

# AULA 2

# Introdução

Além dos conceitos e fundamentos, existem aspectos que não podem ser ignorados quando pensamos em implantar uma rede.

O estudo preliminar para implantar uma rede exige o conhecimento sobre recursos que podem ou não ser utilizados nesta rede.

# Conteúdo da Aula

- Tipos de Comunicação
- Formato da Informação
- Topologias Ponto a Ponto ou baseado em servidor
- Protocolos

# **Objetivos**

Esta aula apresenta as definições principais utilizadas em redes de computadores.

Fornece uma visão dos tipos de comunicação, a nomenclatura dos dados, topologias, redes com ou sem servidor dedicado e a noção geral de protocolos.

O modelo ISO/OSI é a base para o entendimento de Redes de Computadores, dos Sistemas Abertos e Interoperabilidade.

# Tipos de Comunicação

Conforme as características da comunicação entre os computadores podemos classificá-las por:

- Modo
	- Transmissão Assíncrona
	- Transmissão Síncrona
- Operação
	- half duplex

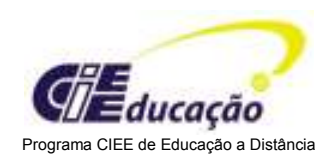

- full duplex
- Técnica
	- Baseband ou banda base
	- Broadband ou banda larga

Veremos a seguir como funciona cada uma dessas características:

#### Modo

Os caracteres são transmitidos sob a forma de sinais elétricos de determinada duração.

Tanto o computador que transmite como o que recebe, possuem um marcador (Timer) para determinar a duração dos sinais e devem estar em sincronia. Conforme o modo como é estabelecida a sincronia, temos:

- Transmissão Assíncrona
- Transmissão Síncrona

Transmissão Assíncrona onde a sincronia é estabelecida individualmente para cada caracter através de um sinal de início de caracter (start) e um sinal de fim de caracter. (stop).

Sendo também conhecido como transmissão start/stop. Não é necessário manter o ritmo de transmissão.

Transmissão Síncrona onde a sincronia é estabelecida no início da transmissão da mensagem, através de caracteres de sincronismo. É necessário manter o ritmo de transmissão.

# Operação

A comunicação ocorre no sentido do transmissor para o receptor e conforme o modo de operação em que eles invertem a sua função, ou seja, o transmissor passa a ser o receptor e vice-versa, temos:

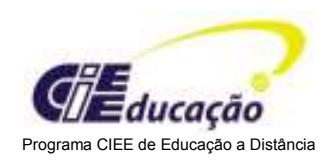

- half duplex
- full duplex

Half duplex onde a comunicação ocorre em um sentido e depois é revertida para o outro sentido. Não sendo possível a comunicação nos dois sentidos simultaneamente.

Full duplex onde a comunicação ocorre nos dois sentidos simultaneamente. Ambos os computadores transmitem e recebem ao mesmo tempo, não sendo necessária a inversão no sentido de transmissão.

# Técnica

Você já reparou que em apenas um cabo o sistema de TV a cabo pode transmitir vários canais de programação?

Cada canal de programação é um sinal diferente que é transportado pelo cabo.

Um cabo é capaz de transportar vários sinais simultâneos que denominamos de capacidade de comunicação.

Conforme utilizamos esta capacidade de comunicação para a transmissão de dados, definimos duas técnicas:

- Baseband ou banda base
- Broadband ou banda larga

Baseband ou banda base onde é utilizada toda a capacidade de comunicação do canal para transmitir um único sinal digital. O sinal faz uso de toda a banda disponível. Esta técnica é a mais utilizada em redes locais (LAN).

Broadband ou banda larga onde são transportados vários canais de informação em um único cabo, mas o sinal tem que ser analógico. Os sinais analógicos são contínuos

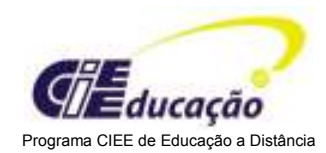

e discretos e fluem na forma de ondas eletromagnéticas ou ópticas, enquanto que os sinais digitais contêm apenas dois estados discretos. As empresas de TV a cabo utilizam esta técnica.

# Formato da Informação

Os dados que trafegam pela rede têm uma variedade de formatos e são denominados por vários termos que embora não sejam sinônimos, são utilizados de forma não padronizadas na literatura sobre o assunto.

De uma forma geral são utilizados os seguintes termos:

- Mensagem: é uma unidade de informação que contém as entidades de origem e de destino acima da camada 3 - Rede, freqüentemente na camada 7 - Aplicação.
- Segmento: é uma unidade de informação que contém as entidades de origem e de destino da camada 4 - Transporte.
- Pacote: é uma unidade de informação que contém as entidades de origem e destino da camada 3 - Rede.
- Datagrama: é uma unidade de informação que contém as entidades de origem e de destino da camada 3 - Rede, e utiliza o serviço de rede sem conexão.
- Frame: é a unidade de informação que contém as entidades de origem e de destino da camada 2 - Enlace.
- Célula: é a unidade de informação que contém as entidades de origem e de destino da camada 2 - Enlace, e possui tamanho fixo sendo utilizados em ambientes comutados.

# **Topologias**

É a forma como os computadores são ligados na rede.

Conforme os computadores são ligados através de um meio físico, normalmente cabos, define-se características básicas de como os sinais devem ser transportados e como este fluxo deve ser controlado.

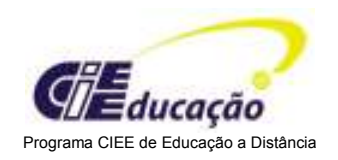

Temos 3 topologias básicas:

- Barramento (Bus)
- Anel (Ring)
- Estrela (Star)

# **Barramento**

Os computadores são ligados à rede ao longo de um cabo formando um barramento. O computador transmite os sinais para o cabo e estes são propagados da conexão no computador para as extremidades do cabo que devem possuir um terminador. Se houver algum problema no cabo, a rede toda ficará fora de operação.

#### Anel

Os computadores são ligados à rede ao longo de um cabo formando um anel, portanto as extremidades do cabo devem estar conectadas. O computador transmite os sinais para o cabo que deve ser propagado apenas em um sentido passando seqüencialmente de computador para computador até o computador de origem que deve encerrar a propagação dos sinais.

Se o cabo for rompido em apenas um ponto pode-se mudar o sentido de propagação para continuar operacional.

#### Estrela

Os computadores são ligados à rede através de vários cabos saindo de um equipamento central. Há um cabo para cada computador. O computador transmite os sinais para o cabo que se propaga até o equipamento central que o propaga pelo cabo do computador de destino. Se um cabo for rompido apenas o computador a ele conectado ficará fora da rede.

#### Função do Computador

Os computadores na rede podem ter a função de cliente ou de servidor.

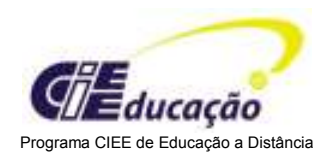

O computador é cliente quando utiliza algum recurso disponível na rede.

O computador é servidor quando disponibiliza recursos na rede.

Podemos classificar as redes em:

- Ponto a Ponto
- Baseado em Servidor

Vamos conhecê-las com mais detalhes.

### Ponto a Ponto

Vem do termo em inglês Peer to Peer e é utilizado para denominar uma rede em que todos os computadores podem ter a função de cliente ou de servidor. Cada computador na rede tem a sua autonomia, podendo compartilhar os recursos que possui e nesse caso atua como um servidor. Pode também acessar os recursos de outros computadores na rede, atuando como cliente.

#### Baseado em Servidor

É utilizado para denominar uma rede que possui computadores dedicados a tarefas específicas. Inicialmente os servidores de rede executavam apenas tarefas de compartilhamento de dados e impressora, permitindo que seus clientes utilizassem esses recursos, mas foram surgindo novas tarefas como fax, comunicação e banco de dados, de forma que apenas um computador não conseguia executar todas as tarefas. Com esta evolução foi necessário dividir as tarefas em vários computadores, surgindo os servidores de arquivo, impressão, comunicação e banco de dados.

#### Protocolos

Quando queremos falar com uma pessoa através do telefone, seguimos uma série de procedimentos e normas. Tiramos o fone do gancho, aguardamos o sinal de linha, discamos o número do telefone da pessoa e aguardamos o atendimento. A pessoa

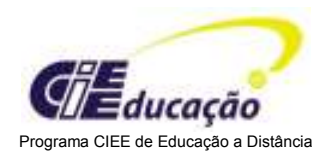

retira o fone do gancho e inicia a comunicação, cada um falando e ouvindo no seu devido tempo.

Protocolo é a definição desses procedimentos e normas para a comunicação entre dois computadores.

Quando uma camada OSI em um computador quer enviar dados para a sua camada adjacente em outro computador, é preciso que o dado seja preparado e enviado segundo regras que os dois computadores possam entender.

Portanto a condição básica é que os dois computadores utilizem o mesmo protocolo. Existem muitos protocolos. Cada protocolo tem suas vantagens e restrições e são apropriadas para uma determinada função ou situação.

A camada na qual um protocolo trabalha descreve as suas funções, mas para cada camada existem vários protocolos porque são apropriadas para diferentes requisitos e condições. Por exemplo: se o requisito é a garantia de entrega na seqüência dos pacotes, devemos usar somente os protocolos que implementam essa garantia.

Vários protocolos podem trabalhar juntos sendo chamado de pilha de protocolos. Os níveis na pilha de protocolos se correspondem às camadas do modelo OSI. Considerados como um todo, os protocolos descrevem todas as funções da pilha. As principais pilhas são: IBM SNA, Digital Decnet, TCP/IP, Apple AppleTalk etc...

#### Como funcionam os protocolos

Quando um computador vai enviar dados, eles são passados para o protocolo ou pilha de protocolos que o converterá no formato mais adequado para a transmissão dependendo das características da rede.

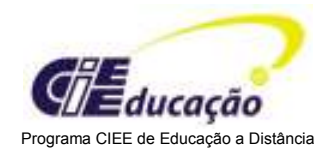

Serão incluídas informações adicionais denominadas Header como endereço, prioridade, tipo, e demais informações que sejam necessários para que os dados sigam o caminho até o computador de destino.

O computador de destino deve possuir o mesmo protocolo ou pilha de protocolos para que interprete as informações adicionais para restaurar os dados originais.

Todas as operações que foram realizadas pelo computador que está emitindo o dado serão efetuadas pelo computador que recebe os dados, mas agora na forma inversa.

Para que a transmissão de dados tenha sucesso na rede, será necessário que o computador que envia e o computador que recebe os dados cumpram sistematicamente as mesmas etapas, para tanto, devem possuir as mesmas camadas e os mesmos protocolos.

#### Classificação dos Protocolos

Existem protocolos em cada camada do Modelo OSI realizando as funções de comunicação da rede.

São classificados em três níveis: Aplicativo, Transporte e Rede.

- Aplicativo: Camadas 7-Aplicação, 6-Apresentação, 5-Sessão
- Transporte: Camada 4-Transporte
- Rede: Camadas 3-Rede, 2-Enlace

#### Protocolos de Aplicativo

Os protocolos de Aplicativo são os que trabalham nas 3 camadas mais altas do modelo OSI (Aplicação, Apresentação e Sessão). Eles proporcionam interação de aplicativo para aplicativo e a troca de dados. Os protocolos mais populares são:

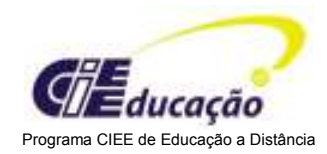

- APPC Advanced Program to Program Communication: para a comunicação par a par no IBM AS/400.
- FTP File Transfer Protocol: para a tranferência de arquivos, muito utilizado na Internet e Unix.
- SNMP Simple Network Management Protocol: para monitoração e gerenciamento de redes.
- Telnet: para conectar um computador remoto a outro local sendo que o remoto pode executar os mesmos serviços que o local.
- SMTP Simple Mail Transfer Protocol: para a transferência de correio eletrônico no Unix.
- X.400: protocolo padrão OSI de transmissão de correio eletrônico.
- X.500: protocolo padrão OSI de serviço de diretório global · AppleShare: para compartilhamento de arquivo nas redes Macintosh.

# Protocolos de Transporte

Os protocolos de Transporte asseguram o empacotamento e a entrega segura dos dados. Os protocolos mais populares são:

- SPX Sequential Packet eXchange: constitui uma parte do grupo de protocolos para dados seqüenciais IPX/SPX desenvolvido pela Novell para o seu sistema operacional Netware.
- TCP Transmission Control Protocol: da pilha TCP/IP que realiza a entrega garantida de dados.
- UDP User Datagram Protocol: da pilha TCP/IP que realiza a entrega de dados, mas sem a garantia de entrega dos dados por não executar a correção de erros e controle de fluxo.
- Nwlink: para a comunicação de dados entre os ambientes Windows e o Netware.
- NetBEUI NetBIOS (NET-Network Basic/EUI-Extended User Interface/IOS-Input/Output System): para proporcionar serviço de transporte de dados em computadores utilizando a interface NetBIOS. É uma interface para estabelecer nomes lógicos na rede, estabelecer sessões entre dois nomes lógicos, entre dois

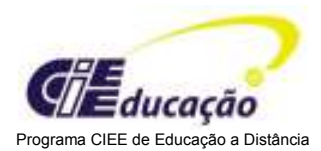

computadores na rede e suportar a transferência de dados entre os computadores.

### Protocolos de Rede

Os protocolos de Rede controlam as informações de endereçamento e roteamento, estabelecem regras de comunicação e realizam testes de erros e pedidos de retransmissão. Os protocolos mais populares são:

IPX Intenetwork Packet eXchange: realiza o encaminhamento de roteamento do pacote padrão IPX/SPX, desenvolvido pela Novell para o seu sistema operacional Netware.

IP Internet Protocol: da pilha TCP/IP para encaminhamento e roteamento do pacote, realiza o roteamento das informações de um computador para outro.

#### Resumo

A comunicação tem 3 tipos distintos: Modo, Operação e Técnica.

Quanto ao modo pode ser Assíncrona e Síncrona.

Quanto à operação pode ser half duplex e full duplex.

Quanto à técnica pode ser baseband e broadband.

Os dados que trafegam podem ser mensagem, segmento, pacote, datagrama, frame ou célula.

As principais topologias são barramento, anel e estrela.

As redes podem ser baseadas em servidor ou par a par.

Os protocolos são procedimentos e normas que regem a comunicação e devem ser iguais nos dois computadores que estão se comunicando. Temos vários protocolos e de acordo com a camada de atuação temos protocolos de Aplicativo, Transporte ou Rede.

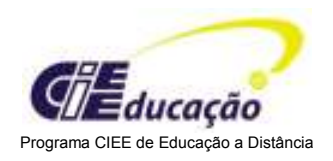

# AULA 3

# Introdução

Definida a topologia, protocolos e tipos de comunicação da rede desejada, temos mais um passo importante que são os recursos físicos para seu funcionamento.

# Conteúdo da Aula

# Componentes e Cabeamento Estruturado:

- Meios Físicos
- Placa de Rede
- Cabeamento Estruturado

# **Objetivos**

Conhecer os principais meios físicos, cabos e ondas eletromagnéticas que podem ser utilizados para a ligação de computadores, suas características e limitações.

Principais características de uma placa de rede local, tipos de placa em função do barramento e conectores em função do meio físico.

Conhecer o que é cabeamento estruturado e como organizar o sistema de cabos para facilitar a instalação de novas estações e a manutenção dos cabos.

# Meios Físicos

Existem vários meios físicos que podem ser utilizados para ligar os computadores em rede.

Conforme as características do material e do tipo de cabo, o sinal pode ser transportado por uma distância maior ou menor e determina o comprimento máximo do cabo.

O meio físico por si só não determina a velocidade de transmissão, que é determinado pelo método de acesso especificado na camada 2 do modelo ISO/OSI.

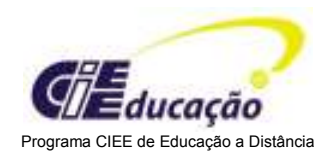

O meio físico pode não suportar a velocidade exigida e deve ser trocado por outro que suporte a velocidade.

Vamos estudar os principais meios físicos:

- Cabo Coaxial
- Cabo Par Trançado
- Fibra Ótica
- Sem Fio (Ondas Eletromagnéticas)

# Cabo Coaxial

É um cabo com núcleo de cobre coberto por um isolante de PVC ou teflon e uma camada de blindagem de malha de cobre ou alumínio e por último um plástico protetor externo. Os sinais trafegam pelo núcleo do cabo.

O PVC ou teflon protege o cabo evitando que se quebre. A blindagem de malha protege os dados absorvendo os sinais eletrônicos dispersos, denominados de ruídos, para que não cheguem ao núcleo e distorçam os dados.

O cabo coaxial também é utilizado na TV por assinatura e em várias conexões de antena de TV e também para conectar a TV ao videocassete.

Nas redes são utilizados dois tipos de cabo coaxial:

- Grosso (ThickNet)
- Fino (ThinNet)

# Cabo coaxial grosso (Thicknet)

É relativamente rígido e difícil de ser manuseado. O diâmetro é cerca de 1,25 cm e pode transportar um sinal até 500 metros. A conexão é através de um cabo transceptor e conector AUI (Attachment Unit Interface) de 15 pinos.

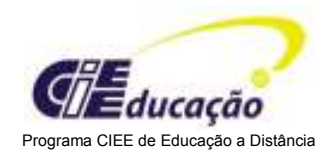

# Cabo coaxial fino (Thinnet)

É flexível com cerca de 0,63 cm de espessura, e pode transportar um sinal por 185 metros. A conexão é através de um conector BNC tipo T, um conector BNC fêmea em cada extremidade do T ligado ao cabo coaxial e um conector BNC macho na placa de rede local.

# Par trançado

É formado por dois fios isolados de cobre torcidos e podem ser blindados (STP) ou não blindados (UTP). Sendo este último mais utilizado.

Um cabo é formado por 2 ou 4 pares de fios agrupados e fechados em um revestimento protetor. Transporta o sinal por 100 metros.

A conexão é através de um conector RJ45 macho no cabo e um conector RJ45 fêmea na placa de rede.

São divididos em categorias dependendo de sua aplicação:

- Categoria 1 refere-se ao cabo UTP para telefonia. Transporta apenas voz.
- Categoria 2 certificado para transmitir até 4 MHz. Contém 2 pares.
- Categoria 3 certificado para transmitir até 10 MHz. Contém 2 pares.
- Categoria 4 certificado para transmitir até 16 MHz. Contém 4 pares.
- Categoria 5 certificado para transmitir até 100 MHz. Contém 4 pares.
- Categoria 5e certificado para transmitir até 100 MHz. Contém 4 pares.
- Categoria 6e certificado para transmitir até 250 MHz. Contém 4 pares.

# Fibra Ótica

É um filamento de vidro recoberto com uma substância com índices menores de refração, que fazem com que os raios sejam refletidos internamente, minimizando as perdas de transmissão. Sendo recoberto por uma camada de plástico de reforço.

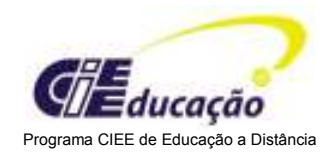

Cada filamento de vidro pode transportar o sinal somente em um sentido, portanto um cabo é formado por duas fibras óticas que são revestidas com plástico e com fibras de Kevlar entre elas para dar firmeza ao cabo.

Existem dois tipos de fibra ótica:

Multímodo - utiliza um LED como fonte de luz que é de menor custo. O filamento tem 62,5 micron ou 50 micron de diâmetro. Transporta o sinal por 2 km à velocidade de 100Mbps e por 550 metros à velocidade de 1Gbps.

Monomodo - utiliza o laser como fonte de luz. O filamento é mais fino com cerca de 10 microns de diâmetro. Transporta o sinal por 5 km até na velocidade de 1Gbps.

### Comunicação sem fio

As ondas eletromagnéticas têm a propriedade de transportar informações pelo ar e são amplamente utilizadas para a transmissão de rádio AM/FM, televisão, rádio amador e mais recentemente para a telefonia celular.

A freqüência é medida em hertz, onde 1Hz é igual a 1 ciclo por segundo. Pode variar de menos de 1Hz a mais de 1.000.000.000.000.000.000Hz. Foi dividido em faixas de freqüência para determinadas utilizações.

Exemplo: a transmissão de rádio AM utiliza faixa de freqüência de 550 a 1650KHz, já a rádio FM utiliza de 88 a 108MHz.

Para utilizar uma determinada freqüência é necessário o licenciamento junto ao Órgão Governamental do país, mas já estão previamente definidas as faixas de freqüência e sua possível utilização em termos mundiais. Também foram definidas faixas com utilização livre, mas que não podem gerar interferências nas faixas licenciadas.

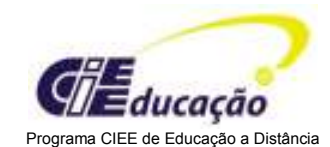

Atualmente a faixa de freqüência mais utilizada para redes é entre 2,4 a 2,5GHz, que não necessita de licença. Para minimizar a possibilidade de gerar interferências, aplicase uma baixa potência, menor que 1 watt, limitando a capacidade de transportar o sinal de 10 a 100 metros dependendo das paredes e demais obstáculos.

### Placa de Rede

Para conectar um computador ao cabo de rede foi criada uma interface chamada de Placa de Rede com a função de entender os dados vindos do computador e convertêlos em sinais para serem transportados pelo meio físico e também o processo inverso, entender os sinais vindos do meio físico e convertê-los em dados.

Controlando o fluxo de dados entre o computador e o meio físico.

Em termos mais técnicos, executa as funções de Controle de vínculo lógico e controle de acesso à mídia (função da camada 2 - Enlace do modelo OSI). Além da função de interface de dados a placa de rede informa a sua identificação na rede para distingui-la de todas as outras placas de rede.

Para isso, cada placa possui uma identificação física e fixa de 12 caracteres que não deve se repetir em nenhuma outra placa.

Cada fabricante recebe um código de 6 caracteres e os outros 6 restantes são utilizados seqüencialmente para que não haja duplicidade de identificação.

O organismo que fornece o código para o fabricante é o IEEE (Institute of Electrical and Eletronics Engineers). Esta identificação é utilizada como o endereço de destino na camada física, sendo conhecido como endereço MAC.

Por exemplo, se uma placa tiver o endereço MAC 00:AA:00:00:07:F0 é fabricada pela Intel.

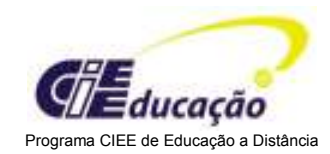

A placa de rede antes de transmitir os dados, conversa através de um script préestabelecido para que ambas informem os seus parâmetros, como:

- velocidade da transmissão de dados;
- tamanho máximo dos grupos de dados;
- intervalo de tempo entre o envio de porções de dados;
- tempo de espera para a confirmação ser enviada.

Para que as duas placas ajustem os seus parâmetros para uma melhor comunicação entre elas.

#### Configurações

Como qualquer outro dispositivo que é conectado ao computador, a placa de rede deve ser configurada para identificar os seus recursos.

Existem placas que são configuradas fisicamente através de pequenas chaves ou jumpers e outras mais recentes em que a configuração é através de um programa.

Se o sistema operacional e a placa de rede tiverem suporte ao PnP (Plug and Play), então a configuração será automática. Os recursos que podem ser configurados são:

Interrupção: a placa de rede envia uma solicitação ao computador utilizando uma interrupção (IRQ). Cada dispositivo do computador deve utilizar uma IRQ diferente e a placa de rede normalmente utiliza a IRQ5 ou IRQ3, mas se elas já estiverem sendo utilizadas por outro dispositivo verificar qual está disponível entre a IRQ2 a IRQ15. É melhor que o IRQ seja o mesmo em todas as placas de rede da empresa.

Porta E/S - Entrada/Saída: especifica um canal através do qual as informações fluem entre a placa de rede e a CPU. Normalmente utiliza-se a porta 300 a 30F ou 310 a 31F. Também é melhor que seja a mesma porta em todas as placas de rede da empresa.

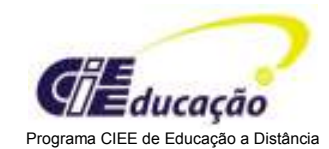

Endereço base de Memória: especifica o endereço de memória RAM do computador que será utilizada como uma área de buffer pela placa de rede. Normalmente é utilizado o endereço D8000, mas só deve ser configurado se a placa utilizar este recurso.

DMA (Direct Memory Access): especifica o canal do DMA que será utilizado pela placa de rede para permitir o acesso direto dos dados diretamente na memória do computador, sem utilizar a CPU. Só deve ser configurado se a placa de rede implementar este recurso.

### Conexão ao Computador

- Barramento: é instalado no barramento através de slots de conexão de dispositivos. Os principais são:
- ISA Industry Standard Architeture: foi o padrão inicial de barramento para a arquitetura PC e permitia o tráfego paralelo de 8 ou 16 bits. Atualmente existem PCs sem este barramento ISA.
- EISA Extended Standard Architetura: lançado em 1998, aumentou o barramento para 32 bits, mantendo a compatibilidade com a arquitetura ISA.
- PCI Peripheral Component Interconnect: é um barramento de 32 ou 64 bits utilizados na maioria dos computadores Pentium. Atende os requisitos para proporcionar a funcionalidade Plug and Play. O objetivo do Plug and Play é possibilitar mudanças na configuração de um PC sem a intervenção do usuário, sendo a instalação de qualquer dispositivo simples e a prova de erros.
- PC-Card: é um barramento de 32 bits que permite a conexão de dispositivos em formato de cartão de crédito. É muito utilizado em notebooks.
- Placa mãe a placa de rede é montado na placa-mãe do computador. Normalmente, possui um jumper para desabilitar a função de rede, caso as funções disponibilizadas não atendam as necessidades do usuário.

# Conexão ao Meio Físico

- Para cabo coaxial fino utiliza o conector BNC
- Para cabo coaxial grosso utiliza o conector AUI

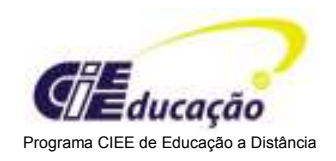

- Para cabo UTP utiliza o conector RJ45
- Para Fibra ótica utiliza os conectores SC, ST e MT-RJ
- Para sem fio é disponibilizado com antena própria.

#### Cabeamento Estruturado

### Problema

Quando instalamos uma rede local, o cabeamento é instalado de acordo com as necessidades atuais.

Mas com o tempo, são necessárias alterações, ou pelo aumento do número de estações ou mudança de estações de um lugar para outro. Em ambos os casos, é necessária a passagem de novos cabos, gerando problemas porque o caminho para a passagem dos cabos tem vários obstáculos, tais como condutores cheios ou de difícil acesso. Portanto o processo é demorado e sujeito a falhas, afetando inclusive as estações que aparentemente não estavam envolvidas na alteração.

Também, quando há a mudança física dos departamentos de uma empresa, o cabeamento deixado por um departamento não é aproveitado por outro, tendo que ser totalmente refeito.

#### Solução

Para facilitar as alterações no cabeamento de uma rede local ou mesmo o reaproveitamento do cabeamento na instalação de uma nova rede local foram definidas as normas denominadas Sistema de Cabeamento Estruturado com os objetivos principais:

- Definir um sistema de cabos para atender tanto a rede de telefonia como a rede de dados;
- Minimizar o custo da administração;

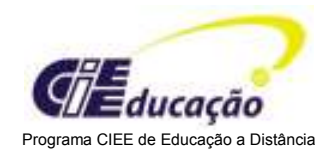

- Simplificar a manutenção tanto para inclusão como para alteração do local físico das estações;
- Permitir a fácil adaptação para uma nova rede local;
- Definir normas de instalação dos componentes para garantir os serviços.

O sistema de cabeamento estruturado define 4 elementos principais:

- Sala de Comunicação: é o local onde se concentram todos os cabos e os equipamentos de rede.
- Área de Trabalho: é o local onde é instalada a estação de rede e deve possuir o ponto de rede e de telefonia.
- Cabeamento Horizontal: é a ligação da sala de comunicação à Área de Trabalho.
- Cabeamento do Backbone: é a ligação entre salas de Comunicação

Na figura ao lado temos a visão perspectiva de dois ambientes com cabeamento estruturado.

#### Sala de Comunicação

Consiste de um espaço físico onde são instalados os equipamentos de rede (hub, switch etc.), que devem ser instalados em racks (estrutura metálica para acomodar os equipamentos empilhados).

Também contém os patch-panel (também instalados em rack) que são painéis onde são ligados os cabos que vem das estações. A conexão do patch panels para o hub/switch é através de um patch cord (um pedaço de cabo flexível com um conector RJ45 em cada extremidade), de forma que em caso de desgaste pelo manuseio possa ser substituído facilmente, é recomendado que se tenham alguns cabos adicionais.

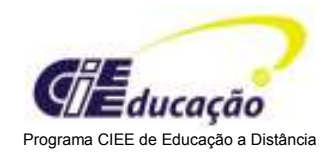

Através do manuseio dos patch cord podemos alterar o lay-out lógico da rede, desconectando uma das extremidades do patch cord de uma porta do hub/switch e conectando-a em outra porta de outro hub/switch.

### Cabeamento Horizontal

Consiste dos três segmentos de cabo: o patch cord, o cabo horizontal e o cabo da estação.

O patch cord liga o patch panel ao equipamento de rede hub/switch. O tamanho máximo é de 5 metros.

O cabo horizontal de link liga o patch panel à tomada da Área de Trabalho e uma vez instalado não deve ser mais manuseado e todas as alterações devem ser efetuadas pelo manuseio dos cabos da estação e patch cord. O tamanho máximo é de 90 metros.

O cabo da estação é o que liga a tomada da Área de Trabalho à placa de rede. O tamanho máximo é de 5 metros.

# Área de Trabalho

É o espaço delimitado para a instalação da estação de rede e que permita a sua utilização por um usuário.

Para facilitar as alterações no lay-out, definimos uma malha de cabos que atenda uma quantidade de áreas de trabalho de acordo com o tamanho pré-estabelecido.

Exemplo: se tivermos um espaço de 900 metros quadrados e estabelecemos o tamanho de 9 metros quadrados para cada Área de Trabalho, a malha de cabos pode atender até 100 Áreas de Trabalho com uma tomada para telefonia e outra para rede, independente do lay-out.

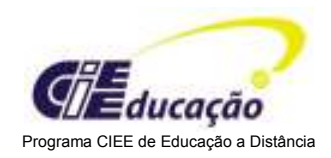

#### Cabeamento do Backbone

Consiste de cabos para a ligação das Salas de Comunicação que podem estar em andares distintos de um prédio ou em um mesmo andar devido às limitações de comprimento dos cabos.

Quando a distância entre as Salas de Comunicação for menor que 100 metros e a passagem for isenta de ruídos e interferências utilizamos o cabo UTP por ser de menor custo, mas se a distância for superior ou tiver ruído ou interferência a melhor solução é a fibra ótica.

#### Resumo

Os principais cabos utilizados são: cabo coaxial, cabo par trançado, fibra ótica e sem fio (ondas eletromagnéticas).

A placa de rede local é a interface que converte os dados digitais do computador para sinais elétricos que são transportados pelo cabo. Pode ser instalada no barramento ISA, PCI, PC-Card ou vir montado na placa mãe do computador.

O Cabeamento Estruturado é uma série de procedimentos e normas para padronizar e garantir o sistema de cabos, tanto nas especificações técnicas dos componentes como a execução dos serviços de instalação nos testes de certificação.

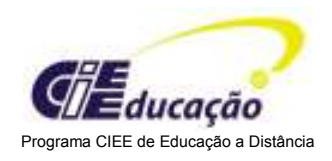

# AULA 4

# Introdução

Se em poucas palavras e de uma maneira simples podemos dizer que uma rede é um conjunto de computadores que se comunicam entre si, então podemos imaginar que são necessários recursos que possibilitem esta comunicação.

# Conteúdo da Aula

# Equipamentos:

- Estação de rede
- Servidor de rede
- Sistema Operacional
- Hub
- Repetidor
- Bridge (Ponte)
- Roteador
- Switch
- Gateway

# **Objetivos**

Conhecer os equipamentos que são utilizados em uma rede local.

Tanto os equipamentos como as estações, servidores e o sistema operacional de rede, como os equipamentos utilizados para estender a rede como os repetidores, pontes, roteadores e gateways.

Também veremos os equipamentos para a implementação de redes locais como o hub e o switch.

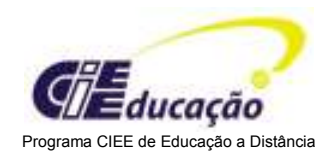

# Estação de Rede

Atualmente, quase todos os computadores podem ser conectados a uma rede. A maioria das estações de rede são PCs desktop na sua configuração mais comum.

Embora o PC possa ser configurado para atender os requisitos de cada cliente, os fornecedores definem uma configuração padrão que atende uma grande maioria de clientes, o qual está disponível para pronta entrega nas grandes lojas e em anúncios de jornal. Esta configuração padrão também atende os requisitos para uma estação de rede para automação de escritório, naturalmente, esta configuração padrão tem que incluir a placa de rede.

O usuário deve configurar a estação conforme os requisitos dos aplicativos que irá utilizar, lembrando que o desempenho da estação dependerá também do desempenho dos demais recursos envolvidos na rede a que ela estiver conectada.

Os notebooks se necessitarem de mobilidade interna no escritório devem utilizar as conexões sem fio.

#### **Servidores**

Os servidores de redes são computadores dedicados a fornecer recursos para as estações. Apesar de um PC Desktop ter a capacidade de realizar a função de um servidor, ele não fornece a confiabilidade necessária para garantir o funcionamento da rede.

Um computador projetado para a função de servidor utiliza componentes com menor índice de erros, a memória utilizada no PC desktop apresenta um erro de acesso a cada 5 anos e a memória utilizada no servidor apresenta um erro de acesso a cada 80 anos.

As principais características de um servidor são:

• Gabinete que permite expansão de disco (mínimo 6).

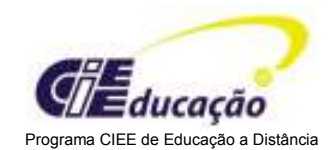

- Arquitetura de multiprocessamento escalável: é configurado com uma CPU e conforme a necessidade de processamento permite a instalação de mais CPU´s
- Alta disponibilidade com redundância dos dispositivos críticos: todos os dispositivos têm níveis baixíssimos de falha e os mais críticos estão em duplicidade de forma que na falha de um o outro assume.
- Ferramenta de diagnóstico e manutenção hot swap: é efetuado um diagnóstico constante da situação dos dispositivos, emitindo alarmes das possíveis falhas. Para a manutenção de alguns dispositivos não é necessário desligar o servidor, podemos trocar um disco com o servidor ligado.

#### **Servidores**

Para ambientes de grande concentração de servidores como Data Center e de servidores WEB onde o espaço e a escalabilidade são muito importantes, podemos utilizar a tecnologia de servidores em 1U (aproximadamente 4 cm) para montagem em rack padrão.

Nesta solução consideramos que os discos de dados estarão em gabinete separado, e dois discos no servidor para o sistema operacional.

#### Sistema Operacional de Redes

O sistema operacional foi desenvolvido para facilitar a comunicação entre o ser humano e o computador e para padronizar a interface entre os softwares, aplicativos e os dispositivos, permitindo que a troca de uma impressora não afetasse os softwares, ou seja, o software aplicativo emite o comando de impressão e passa os dados para o sistema operacional. Ele possui o driver (software que interpreta os comandos e converte os dados para o dispositivo) que manda o comando e os dados que são reconhecidos pela impressora. Quando se troca a impressora, apenas é necessária a instalação do novo driver.

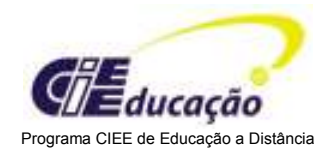

Para atender a requisição de rede, foi adicionado um software de rede denominado de Redirecionador no sistema operacional.

Quando o software aplicativo emite um comando para o sistema operacional, o redirecionador recebe o comando e verifica se o dispositivo está no computador, se estiver, simplesmente passa para o sistema operacional. Caso contrário, utiliza os serviços de comunicação para enviar o comando para o dispositivo remoto.

#### Hub

Nas redes que utilizam o cabo UTP é necessário adotar um equipamento central denominado hub, que concentra todos os cabos UTPs, transformando uma topologia barramento lógico em uma estrela física.

O hub tem diversas portas onde são conectados os cabos vindos das estações e ao verificar que há algum problema na conexão de uma porta, esta é isolada de tal forma que não afeta as demais. A estação envia o sinal para o hub que o amplifica e propaga por todas as outras portas. A largura de banda é compartilhada por todas as portas. Se a largura de banda for de 10 Mbps, esta é dividida entre todas as estações, ou seja, todas transmitem a 10 Mbps, mas apenas uma pode transmitir por vez.

Basicamente existem dois tipos de hubs:

Stackable: consiste de um equipamento com determinado número de portas capaz de atender este número de estações. No caso de expansão, compra-se mais um equipamento e o empilha, conectando-o com o anterior, e a pilha funciona como se fosse um único equipamento.

Repetidor: quando utilizamos sinais elétricos para transmissão digital através de um meio físico, o mesmo vai enfraquecendo e perdendo as suas características originais. Este fenômeno é chamado de atenuação, por isso o comprimento do cabo é limitado.

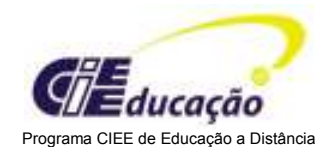

Quando é necessário estender a rede além dos limites impostos pelo meio físico, podemos utilizar um dispositivo chamado de repetidor. Ele é ligado na extremidade do meio físico que necessita ser expandido e cria um novo segmento de rede. O sinal atenuado chega ao repetidor e este regenera o sinal e envia para o novo segmento.

### Bridge (Ponte)

Quando estendemos a rede, criando novos segmentos através de repetidores, aumentamos o tráfego da rede, porque se uma estação do primeiro segmento enviar uma mensagem para outra estação do mesmo segmento, esta mensagem é repetida por todos os segmentos, isso diminui o desempenho da rede pelo excesso de tráfego inútil.

Para solucionar este problema utilizamos um equipamento denominado Bridge, que executa as funções do Repetidor, mas como trabalha na camada 2 do modelo OSI, tem acesso ao endereço MAC e sabe em qual segmento está a estação de destino. No caso de uma estação do primeiro segmento enviar uma mensagem para outra estação do mesmo segmento, a mensagem fica isolada no segmento e não aumenta o tráfego dos outros segmentos.

A Bridge inicialmente fica apenas examinando os pacotes e verificando o endereço MAC de origem e fica sabendo que o endereço está neste segmento de rede.

Quando surge um pacote com esse endereço como destino ele já sabe que não é necessário passá-lo para o próximo segmento. Enquanto ele não sabe em que segmento está o endereço de destino, o pacote passa por todos os segmentos. Além disso, a Bridge ainda mantém a rede como uma única rede lógica formada por vários segmentos. Os pacotes de controle que são difundidos para as estações do segmento passam para todos segmentos mesmo que não seja necessário.

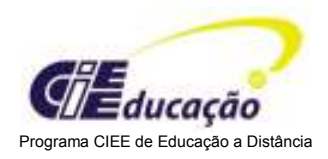

#### Roteador

Para evitar a difusão dos pacotes de controle, utilizamos os roteadores, que interligam duas redes lógicas, que podem ser de diferentes tipos e tecnologias. Trabalham na camada 3 - Rede do modelo OSI, tendo acesso ao endereço de rede. Possui uma tabela interna que o capacita examinar o endereço de rede e determinar o melhor modo de enviar o pacote.

O roteador é o equipamento que possibilitou a criação da Internet, pois na instalação não é necessário configurá-lo manualmente informando qual a topologia de rede e os endereços de rede dos outros roteadores. A partir de uma configuração mínima é capaz de se auto configurar através de uma linguagem própria, criando uma tabela de roteamento que é alterada dinamicamente. Se uma rota é alterada ou um novo roteador é instalado, os roteadores conversam entre si e atualizam automaticamente as suas tabelas de roteamento.

Principais Rotas de R1 para R8 rota1 R1-R4-R8 rota2 R1-R2-R6-R8 rota3 R1-R3-R5-R7-R8 rota4 R1-R4-R6-R8 rota5 R1-R3-R5-R4-R8

#### **Switch**

É um equipamento similar ao hub, mas possui a característica de dedicar a largura de banda para cada porta, ou seja, numa rede com largura de banda de 10 Mbps, o hub compartilha estes 10 Mbps para todas as estações. Já o switch dedica os 10 Mbps para cada estação, transformando a rede em vários segmentos de 10 Mbps, como cada segmento é dedicado um não gera colisão com outro.
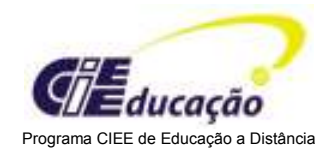

Também permite a instalação de módulos, normalmente dois, com meio físico e velocidade diferentes. Em um switch com 12 portas de 10 Mbps para UTP podemos instalar dois módulos de 100 Mbps um para UTP e outro para fibra ótica.

Quanto ao gabinete temos basicamente dois tipos:

Stackable: consiste de um equipamento com um determinado número de portas e em caso de necessidade de portas adicionais podemos adquirir outro switch e empilhá-lo aos anteriores.

De chassis: consiste de um chassis com um barramento de alta velocidade denominado backplane e de módulos com as portas, sendo possível a utilização de módulos para os diversos meios físicos, coaxial, UTP, fibra ótica. Fornece maior segurança e confiabilidade. Utiliza o mesmo chassis do Hub e podemos ter em um mesmo chassis placas Hub e Switches.

#### Switch

Quanto ao modelo OSI os switches podem ser divididos em três tipos:

Switch de nível 2 que trabalha na camada 2 Enlace. Funciona como se fosse uma Ponte com várias portas. Verifica apenas o endereço MAC.

Switch de nível 3 que trabalha na camada 3 Rede. Verifica o endereço de rede, evita a propagação de tráfego de controle desnecessário, mas não tem todas as funções de roteamento de um roteador.

Switch de nível 4 a 7 que trabalha nas camadas superiores à camada 3 Rede. Tem a capacidade de diferenciar os tipos de tráfego para privilegiar as aplicações críticas.

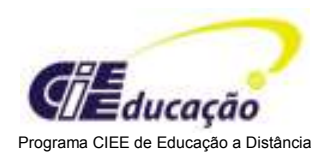

#### **Gateway**

São servidores dedicados que realizam a comunicação entre dois sistemas de computação distintos, com diferentes protocolos de comunicação, diferentes arquiteturas de rede, diferentes estruturas para pacotes de dados etc.

Um exemplo de gateway é um servidor de SNA Server da Microsoft, cuja missão principal é a de conectar o ambiente de redes de microcomputadores com o ambiente de redes de Mainframes IBM.

### Resumo

Os equipamentos utilizados numa rede local são:

As estações que são utilizadas pelos usuários que acessam os recursos da rede.

Os servidores que disponibilizam os recursos para a rede.

O sistema operacional que deixa a rede transparente para o usuário, para que não se preocupe se o recurso está localmente no computador ou remotamente na rede.

O hub que concentra os cabos das estações, compartilhando a largura de banda e criando um barramento lógico em uma estrela física.

O repetidor que refaz o sinal para estender o alcance dos cabos.

As bridges que além de estender o alcance dos cabos, isola o tráfego interno do segmento, trabalhando ao nível da camada 2 - enlace.

O roteador que trabalha ao nível da camada 3 rede e acessa o endereço de rede para executar o roteamento dos pacotes.

O switch que concentra os cabos das estações, mas dedica a largura de banda para cada porta. Temos switch que trabalha ao nível da camada 2 enlace, camada 3 rede e camadas superiores de 4 a 7.

O gateway que possibilita a comunicação entre computadores com sistemas distintos.

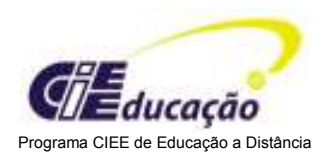

# AULA 5

# Introdução

De acordo com o tamanho, as redes são conhecidas como LAN (pequena área geográfica), MAN (ampla área geográfica) ou WAN (grande área geográfica). Existem órgãos e regras que definem padrões para os tipos de redes.

## Conteúdo da Aula

- Definição de LAN
- Padrão IEEE 802
- Camada 2 Enlace x IEEE
- Tipos de LAN definidas no IEEE 802

## Objetivo

Conhecer a definição de LAN e o relacionamento com o modelo OSI e os padrões de especificação do IEEE 802.

Conhecer os tipos de rede especificados pelo IEEE 802.

# Definição

A LAN (Local Área Network) é uma rede com alta velocidade de transmissão e baixa taxa de erros que cobre uma pequena área geográfica. Normalmente conectam estações de trabalho, servidores e impressoras dentro de um prédio ou um bloco de prédios.

### O padrão IEEE 802

O ISO criou o modelo OSI para regulamentar a comunicação entre os computadores, mas era apenas um modelo de referência para definir a arquitetura e as interfaces.

Foi necessária a definição das especificações técnicas para que os fabricantes pudessem implementar em seus produtos, garantindo a compatibilidade e

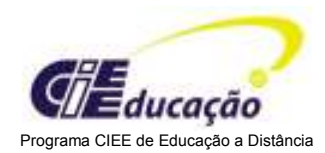

interoperabilidade. Essas especificações ficaram a cargo do IEEE (Institute of Electrical and Electronics Engineers).

Para executar essa tarefa, o IEEE criou o Projeto IEEE 802, que define os padrões para os dispositivos físicos da rede (cabos, placas de rede, e interfaces).

Foram criados 12 comitês para definir os padrões e regulamentar as evoluções necessárias para incorporar as novas tecnologias.

- IEEE 802.1 Interconexão de redes
- IEEE 802.2 Controle de vínculo lógico
- IEEE 802.3 LAN CSMA/CD (Ethernet)
- IEEE 802.4 LAN barramento token
- IEEE 802.5 LAN token ring
- IEEE 802.6 Redes Metropolitanas
- IEEE 802.7 Grupo consultivo técnico de Banda Larga
- IEEE 802.8 Grupo consultivo técnico de fibra ótica
- IEEE 802.9 Redes integradas de voz e dados
- IEEE 802.10 Segurança da rede
- IEEE 802.11 Redes sem fio
- IEEE 802.12 Rede de acesso de prioridade de demanda

#### Camada 2 - Enlace x IEEE 802

O IEEE dividiu a camada 2 - Enlace em duas subcamadas:

- MAC (Media Access Control).
- LLC (Logical Link Layer): gerencia a comunicação de enlace de dados e define o uso dos pontos de interface lógica, chamados de pontos de acesso ao serviço (SAP). Outros computadores podem consultar e utilizar os SAPs para transferir informações a partir da subcamada LLC para as camadas superiores do modelo OSI. Exemplo: dois protocolos de rede podem rodar ao mesmo tempo no mesmo

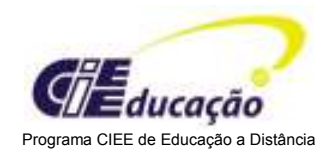

computador, pois o LLC vai prover a cada um deles o seu próprio SAP. Esses padrões são definidos pelo IEEE 802.2.

• MAC (Media Access Control): gerencia a comunicação entre o meio físico e a placa de rede, é responsável por transferir dados livres de erro entre dois computadores da Rede. Os IEEEs 802.3, 802.4, 802.5, 802.11 e 802.12 definem padrões para esta subcamada e para a camada 1 - Física

#### IEEE 802.3

O padrão IEEE 802.3 foi definido com base na Rede Ethernet desenvolvido no Xerox Palo Alto Research Center e atualmente os dois termos são utilizados para nomear a mesma rede.

Define uma rede em barramento e utiliza o método probabilístico de acesso denominado CSMA/CD (Carrier Sense Multiple Access/Collision Detection).

É o padrão mais utilizado, por isso é o que tem a melhor evolução, acompanhando as novas tecnologias tanto em meio físico como em velocidade.

### IEEE 802.3 - Operação

As estações estão ligadas a um meio físico na topologia de barramento e todas podem utilizar este meio físico para transmitir, mas como esse acesso é compartilhado entre todas as estações, é necessária a definição de normas para este acesso. A esse conjunto de normas, denominamos de Método de Acesso.

No IEEE 802.3 utilizamos o método de acesso CSMA/CD onde todas as estações ficam verificando se há mensagens no meio físico e lêem o endereço de destino de todas as mensagens, mas só lêem as mensagens endereçadas para ela. Quando a estação quer transmitir uma mensagem, ela espera até que não haja nenhuma mensagem trafegando e envia a sua mensagem, mas pode ocorrer que duas estações transmitam ao mesmo tempo ocasionando uma colisão.

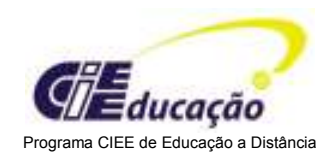

As estações para transmitir seguem os procedimentos:

- Verifica se há mensagem no meio físico e se houver espera até que fique livre.
- Com o meio físico livre, transmite a mensagem. Enquanto transmite, continua lendo e compara o que transmitiu com o que leu, se forem iguais continua transmitindo, caso contrário:
	- assume que houve uma colisão e pára a transmissão.
	- envia um sinal de colisão para avisar as estações que há colisão.
	- aguarda um tempo aleatório para retornar ao início.

A norma não evita a colisão, apenas define os procedimentos para a recuperação, por isso é um método probabilístico e considera que a ocorrência de colisão é pequena. É necessário acompanhar a evolução do tráfego e o índice de colisões para manter a rede operacional, principalmente quando forem instalados as novas estações ou novos serviços.

#### IEEE 802.5

O padrão IEEE 802.5 definiu uma rede em anel com base na Rede Token Ring da IBM e utiliza o método determinístico de acesso denominado Token passing.

#### IEEE 802.5 - Operação

As estações estão ligadas a um meio físico na topologia de anel e todas podem utilizar este meio físico para transmitir, mas como esse acesso é compartilhado entre todas as estações é necessária a definição de normas para este acesso. A esse conjunto de normas, denominamos de Método de Acesso.

No IEEE 802.5 utilizamos o método de acesso Token Passing.

No Token Passing, uma mensagem especial denominada token livre, fica circulando de estação para estação. Quando uma estação quer transmitir uma mensagem tem que

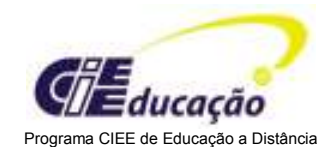

aguardar a recepção do token livre. Ao recebê-lo, deve mudá-lo para token ocupado, anexar a mensagem e transmitir. A mensagem com o token ocupado circula pelo anel e a estação de destino somente lê a mensagem, que continua circulando até a estação de origem que muda o token de ocupado para livre e o envia para continuar circulando.

Este tipo de rede foi pouco utilizado e evoluiu apenas na velocidade de 4 Mbps para 16Mbps.

#### IEEE 802.4

O padrão IEEE 802.4 definiu uma rede em barramento com o método de acesso token passing, mais voltado para o ambiente de fábricas devido as necessidade da GM.

A idéia básica foi transformar o barramento físico em um anel lógico. Cada estação da rede conhece o seu sucessor no anel lógico, portanto ao receber o token livre e não tiverem dados a transmitir, encaminha para a próxima estação.

Somente a estação que está com o token pode transmitir, o restante só pode receber, mas tem um limite de tempo e ao término deste, tem que parar a transmissão e passar o token para a próxima.

Praticamente não foi utilizado e nem teve evolução.

#### IEEE 802.4

O padrão IEEE 802.12 definiu uma rede em barramento para a velocidade de 100Mbps com base na rede 100VG-Anylan da HP.

Ao invés de usar o CSMA/CD utiliza o DPAM (Demand Priority Access Method).

O DPAM consiste de dois níveis de requisição por parte dos usuários da rede. Cada mensagem deve conter uma prioridade atribuída pela camada de aplicação. A

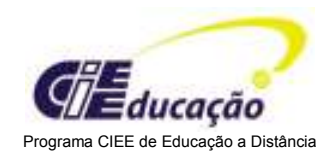

prioridade normal é para a transmissão de dados e a prioridade alta é para a transmissão de dados sensíveis ao tempo tal como voz e vídeo.

O DPAM perdeu o mercado para a solução 100BaseTx definido pelo IEEE 802.3 em sua evolução para agregar maior velocidade à rede.

#### IEEE 802.11

O padrão IEEE 802.11 define uma rede sem fio, utilizando a tecnologia de espalhamento espectral na freqüência de 2,4 GHz.

Utiliza o método de acesso denominado CSMA/CA (Carrier Sense Multiple Access/Collision Avoidance) é similar ao CSMA/CD, mas ao invés de detectar a colisão, tenta evitar que haja colisões. Após cada transmissão com ou sem colisão a rede entra em um estado onde as estações só podem começar a transmitir em intervalos de tempo a elas pré-estabelecidos.

Se todos os intervalos não são utilizados a rede entra no estado comum do CSMA onde qualquer estação pode iniciar a transmissão.

O padrão atual é o IEEE802. 11b com velocidade de 11Mbps e naturalmente todos os fabricantes que adotam este padrão têm seus produtos interoperáveis.

Podemos utilizar um Ponto de Acesso Enterasys e outro Cisco e PC-Card Wireless da 3Com e outro da Avaya em uma mesma rede sem fio que eles se comunicarão entre si. O Padrão IEEE802. 11a já foi especificado com a velocidade de 55Mbps com produtos funcionando em laboratório.

### IEEE 802.11

Tem os seguintes componentes:

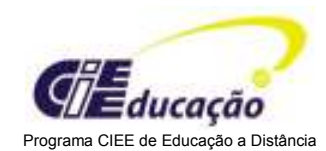

Ponto de Acesso: é o concentrador que forma a célula de abrangência do sinal para a comunicação das estações sem fio. Também faz a ligação opcional à uma rede com cabos através de uma porta RJ45 que pode ser conectada a uma porta de Hub com cabo UTP.

PC-Card Wireless: é a placa de rede local para slot PC-Card do Notebook. Possui uma pequena antena para a comunicação com o Ponto de Acesso. Permite a mobilidade à velocidade de 8 Km por hora (uma pessoa andando rápido), passando de célula para célula num processo denominado roaming (similar ao da telefonia celular)

Adaptador Wireless: para a conexão de impressoras de rede (com porta RJ45) à rede sem fio.

### Resumo

A Lan é uma rede de alta velocidade que ocupa uma área geográfica limitada.

O padrão IEEE 802 é a especificação técnica para a implementação das camadas 1 e 2 do modelo OSI. A camada 2 foi dividida em duas subcamadas LLC e MAC.

Os padrões IEEE 802.3, IEEE802.4, IEEE 802.5, IEEE802.10 e IEEE802.11 definem especificações técnicas para a implementação de LANs.

- O IEEE 802.3 define uma rede Ethernet da Digital, Intel e Xerox.
- O IEEE 802.4 define uma rede Token Bus da GM.
- O IEEE 802.5 define uma rede Token Ring da IBM.
- O IEEE 802.10 define uma rede 100BaseVG Anylan da HP.
- O IEEE 802.11 define uma rede sem fio.

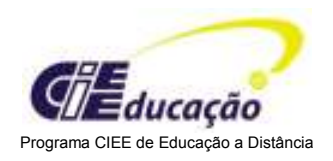

# AULA 6

# Introdução

O padrão IEEE 802.3 é o mais utilizado no mercado e para acompanhar a evolução da tecnologia tem especificado diferentes tipos de cabos, a fim de facilitar a instalação e a manutenção.

# Conteúdo da Aula

## Evolução do IEEE 802.3

- evolução em 10Mbps
- evolução em 100Mbps
- evolução em 1000Mbps.

### Objetivo

Conhecer o padrão IEEE 802.3 e como ocorreram as evoluções tecnológicas para atingir maior velocidade.

A evolução na velocidade de transmissão nasceu da necessidade de maior desempenho partindo da velocidade de 10Mbps e atingindo a velocidade de 1000Mbps.

### Evolução do IEEE 802.3

O padrão IEEE 802.3 foi o mais difundido no mercado e conseqüentemente foi evoluindo para atender os requisitos dos usuários, além disso, foram definidas novas especificações para atender as novas tecnologias, mantendo-se suas especificações básicas.

A nomenclatura segue o seguinte padrão: vvvv Base tttt onde:

- $\bullet$  vvvv = velocidade em Mbps
- Base = Baseband
- tttt = tipo do cabo ou distância dividido por 100

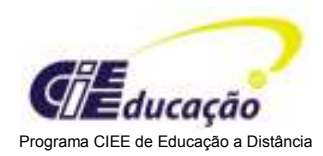

10Base5 define uma rede com velocidade de 10Mbps com a técnica de Baseband por 500 metros.

10BaseT define uma rede com velocidade de 10Mbps com a técnica de Baseband com Par Trançado.

## A evolução nos 10Mbps

O IEEE802.3 definiu como meio físico o cabo coaxial grosso, que tinha características para atender um bom número de estações à uma boa distância, mas era de difícil instalação e manutenção.

Para facilitar a instalação foi definido o cabo coaxial fino, mas que manteve a dificuldade de manutenção, porque um erro em uma conexão paralisava a rede toda. Para facilitar a manutenção foi definido o par trançado que mudou a topologia física de barramento para estrela, mantendo o barramento lógico.

Para estender a distância de alcance foi definida a fibra ótica utilizado para estender a rede acima do limite do par trançado.

Temos as seguintes especificações principais para 10Mbps:

- 10Base5 cabo coaxial grosso
- 10Base2 cabo coaxial fino
- 10BaseT cabo UTP
- 10Base FI fibra ótica.

#### IEEE 802.3 10Base5

O padrão 10Base5 define uma rede 802.3 com a velocidade de 10Mbps, utilizando a técnica Baseband, o comprimento do meio físico é de 500 metros. Utiliza o cabo coaxial grosso (ThickNet) e pode conectar até 100 estações por segmento de 500 metros.

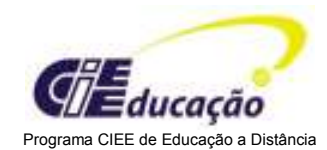

O número máximo de segmentos é 5, portanto o comprimento máximo da rede é 2500 metros, mas somente 3 destes 5 segmentos podem ter estações conectadas. Os segmentos são conectados por repetidores.

A estação é conectada à rede através de uma placa de rede com conectores AUI de 15 pinos, ligados pelo cabo do transceptor, também utilizando os conectores AUI.

O transceptor é ligado ao cabo thicknet. Neste tipo de rede, quando ocorre um problema em qualquer conexão, a rede toda pára, dificultando a localização da conexão com problemas.

#### IEEE 802.3 10Base2

O padrão 10Base2 define uma rede 802.3 que suporta a velocidade 10Mbps, utilizando a técnica Baseband e o comprimento do meio físico é de 185 metros.

Utiliza o cabo coaxial fino (Thinnet) e pode conectar até 30 estações por segmento de 185 metros. O número máximo de segmentos é 5, portanto o comprimento máximo da rede é 925 metros. Somente 3 destes 5 segmentos podem ter estações conectadas. Os segmentos são conectados por repetidores.

A estação é conectada à rede através de uma placa de rede com conector BNC ligado ao conector BNC T com o cabo coaxial fino ligado nas duas pontas do T.

Embora as suas características sejam mais limitadas que 10Base5, tem maior facilidade de instalação e manutenção sendo portanto mais utilizado, porém uma conexão com problema paralisa a rede toda.

#### IEEE 802.3 10BaseT

O padrão 10BaseT define uma rede 802.3 que suporta a velocidade 10Mbps, utilizando a técnica Baseband com o cabo UTP (par trançado não blindado) e o comprimento

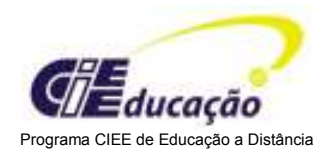

máximo de 100 metros. Utiliza um hub para mudar a topologia física de barramento para estrela, mantendo o barramento lógico.

A estação é conectada através de uma placa de rede com conector RJ45 fêmea ligado ao hub através do cabo UTP com conectores RJ45 macho. O hub possui portas com conectores RJ45 fêmea. O cabo UTP recomendado é o de Categoria 3 com dois pares, mas normalmente instala-se com o UTP de categoria 5, porque a diferença de preço do cabo é pequena e o custo de troca de todos os cabos é grande, então é preferível instalar os cabos que permitam a evolução.

Embora utilize maior metragem de cabo e necessite do hub, é mais seguro porque se houver um problema em uma conexão, as demais estações não são afetadas.

#### IEEE 802.3 10BaseFl

O padrão 10BaseFl define uma rede 802.3 que suporta a velocidade 10Mbps, utilizando a técnica Baseband com fibra ótica multimodo e o comprimento máximo de 2000 metros.

Era utilizado para conectar segmentos de redes distantes que não poderiam ser conectados com os outros meios físicos. Não eram utilizados para a instalação de uma rede completa devido ao alto custo de seus componentes.

São utilizadas duas fibras óticas com conectores ST, uma fibra é para transmissão e a outra para recepção.

### A evolução em 100Mbps

Na evolução para a velocidade de 100Mbps praticamente não se utilizava mais os cabos coaxiais. A especificação foi desenvolvida para fibra ótica e UTP, mantendo-se o alcance para o UTP em 100 metros, mas era necessária a utilização de componentes categoria 5 (cabos, tomadas etc...).

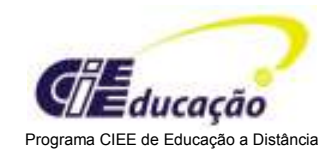

Foram definidas especificações para utilizar os cabos categoria 3 como as especificações 10BaseT4 e 100BaseVG Anylan, mas que não foram muito difundidas no mercado por não serem uma evolução e alterarem o método de acesso CSMA/CD.

Temos as seguintes especificações principais para 100Mbps:

- 100BaseFx fibra ótica
- 100BaseTx cabo UTP

### IEEE 802.3 100BaseTx

O padrão 100BaseTx define uma rede 802.3 que suporta a velocidade 100Mbps, utilizando a técnica Baseband com cabo UTP e o comprimento máximo de 100 metros.

É uma evolução do padrão 10BaseT, mantendo-se as características, mas o cabo recomendado é o de Categoria 5 que tem 4 pares, e somente 2 pares são utilizados.

Atualmente a maioria das placas de rede incorpora estas duas velocidades 10/100 e automaticamente mudam de uma velocidade para outra conforme as características da conexão.

### A evolução nos 1000Mbps

A evolução para 1000Mbps ou 1 GBps foi para atender a necessidade de maior desempenho entre LANs ou entre segmentos de rede e em alguns casos para atender servidores de alto desempenho.

Por isso foi desenvolvido switches com poucas portas (8 portas) e inicialmente apenas com fibra ótica que era o único que atendia a capacidade de transmissão de 1Gbps, além de portas adicionais nos switches de 100Mbps para se conectar até 8 switches 100Mbps (com até 24 portas) em um switch 1Gbps formando oito segmentos.

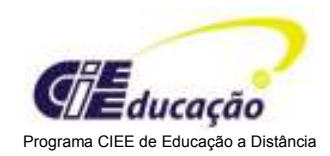

Posteriormente foi definido o padrão para UTP que utiliza os 4 pares para transmitir à velocidade de 250Mbps em cada par, resultando em 1000Mbps acumulado.

Ao lado, temos as seguintes especificações principais para 1000Mbps:

- 1000BaseT cabo UTP
- 1000BaseLx fibra ótica

#### IEEE 802.3 1000BaseT

O padrão 1000BaseT define uma rede 802.3 que suporta a velocidade 1000Mbps ou 1Gbps, utilizando a técnica Baseband com 4 pares UTP categoria 5 e o comprimento máximo de 100 metros.

Na verdade a velocidade de 1Gbps é conseguida através da utilização dos 4 pares UTP, cada par transmite à velocidade de 250 Mbps e o valor agregado chega aos 1000Mbps.

#### Resumo

O IEEE802.3 é o mais utilizado no mercado principalmente porque adaptou-se às exigências, permitindo a utilização de diferentes cabos para se adequar aos diversos ambientes.

Quando a necessidade passou a ser o desempenho, permitiu o aumento na velocidade na razão de 10x, atendendo plenamente a necessidade e mostrando a capacidade de evolução da tecnologia.

Além disso, todas as evoluções convivem numa mesma rede, permitindo a sua adoção apenas nos segmentos necessários.

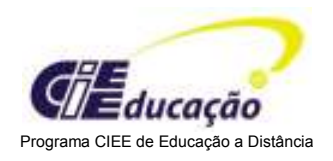

# AULA 7

# Introdução

Uma rede WAN atinge uma ampla área geográfica, como por exemplo, várias cidades. Implantar uma WAN exige conhecimento sobre conceitos, regras e definições que vamos estudar nesta aula.

## Conteúdo da Aula

## WAN - Wide Área Network

- Conceito
- Tipos de ligação
- Equipamentos
- **Servicos**

## **Objetivos**

Conceituar o que é uma Wan, os tipos de ligação e as principais tecnologias utilizadas nos serviços disponibilizados pelas empresas de comunicação tanto em baseband como em broadband (banda larga).

### Conceito

Uma empresa que implantou uma LAN em seu escritório central, e depois em filiais espalhados em várias cidades e estados, sente a necessidade de conectar estas LANs. LANs são conectadas através de Bridges, Switches e Roteadores que necessitam de um meio físico para a ligação.

Este meio físico é fornecido pelos prestadores de serviços de comunicação, tais como a rede de telefonia que de forma geral é conhecida como Rede Telefônica Pública Comutada (PSTN Public Switched Telephone Network), como exemplo temos a Telefônica em SP, Telemig em MG, Telegoiás em GO, e outras Teles distribuídoras no Brasil.

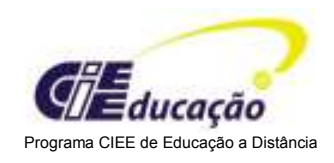

# Tipos de Ligação

 As prestadoras de serviços disponibilizam vários serviços que podem ser divididos de acordo com a tecnologia utilizada nos seguintes tipos de ligação principalmente:

- Linhas comutadas.
- Linhas privadas.
- $\bullet$  T1 e E1
- Rede de comutação de circuitos.
- Rede de comutação de pacotes.

## Linha Comutada

É uma linha telefônica de voz que utilizamos também para a comunicação de dados. Também é chamada de linha discada. É uma transmissão analógica, que necessita de um modem.

A operação é similar ao uso do telefone, discamos o número da linha que queremos conectar e é estabelecido o circuito para a comunicação. Como a rede é formada com diversos caminhos entre os dois telefones, a cada ligação o circuito é diferente e pode não ter a mesma qualidade.

A maioria dos acessos à Internet é por linha comutada, pois o modem é barato e o sistema de cobrança é o mesmo utilizado para a voz, paga-se pelo tempo de uso da linha na mesma conta de telefone sem a discriminação do que foi utilizado para voz ou dados.

### Linha Privada

É uma linha telefônica ligando duas localidades fixas. Também é uma transmissão analógica, que necessita de um modem.

Não necessita de discagem e paga-se uma taxa mensal independente do tempo de uso.

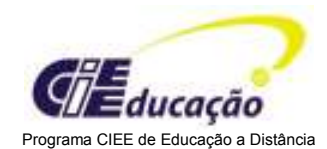

Tem melhor qualidade e é indicado quando a utilização é constante entre duas localidades.

Para a comunicação entre várias localidades é necessária uma linha privada ligando cada duas localidades. Se a localidade A tem que se comunicar com as localidades B e C, é necessário uma linha privada entre A e B e outra entre A e C.

## T1 e E1

A T1 e E1 são linhas digitais para transmissão entre duas localidades fixas. Consiste em uma transmissão digital, que necessita do dispositivo CSU/DSU que converte os sinais digitais do computador em sinais digitais para comunicação.

O T1 é o método padrão de interconexão de centrais telefônicas nos Estados Unidos e Japão. Nos demais países usa-se o E1.

A T1 utiliza pares de fios (um par para transmitir e um par para receber) para transmitir em full duplex à velocidade de 1,544Mbps.

Consiste de 24 canais de 64Kbps que agregados atingem a capacidade total de 1,544Mbps.

Cada canal pode ser utilizado de forma separada tanto para voz como para dados.

As linhas T1 são caras, mas os assinantes podem assinar um ou mais canais de 64 Kbps de acordo com a sua necessidade. Não é necessário pagar por toda a largura de banda de 1,544 Mbps.

Para conectar linhas T1 é necessário: dispositivos CSU/DSU e um roteador/bridge. Para compartilhar dados e voz é necessário o uso de um multiplexador, para que os sinais para trafeguem na mesma linha T1.

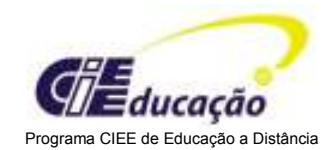

E1 é um padrão de linha telefônica digital europeu criado pela ITU-TS e o nome determinado pela Conferência Europeia Postal de Telecomunicação (CEPT), sendo o padrão usado no Brasil e na Europa; é o equivalente ao sistema T1 norte-americano O E1 possui uma taxa transferência de 2 Mbps e pode ser dividido em 32 canais de 64 Kbps cada. A contratação de linhas E1 abaixo de 2 Mbps é conhecida como "E1 fracionário".

Pode ser interconectado ao T1 para uso internacional.

Suas variantes:

- E2: 8,448 Mbps.
- E3: 34,368 Mbps.
- E4: 139,264 Mbps.
- E5: 565,148 Mbps.
- DS3: 44,736 Mbps.

### Rede de comutação de circuitos

É uma rede digital na qual um circuito físico dedicado é estabelecido, mantido e encerrado para cada sessão de comunicação.

É uma versão digital da linha telefônica. A rede é instalada e mantida por uma empresa de telefonia, os usuários têm que assinar o serviço. O pagamento é realizado de acordo com o tempo de utilização.

### Rede de comutação de pacotes

É uma rede digital com diversos caminhos ligando as localidades.

Não é estabelecido um circuito e os dados a serem transmitidos são divididos em vários pacotes que são marcados com o endereço de destino, sendo então enviados em

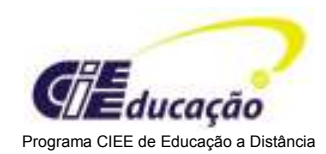

separado para a rede. Cada pacote segue pela melhor rota disponível no momento até o destino, onde são reagrupados para formar o dado original.

A rede é instalada e mantida por uma empresa de telefonia, os usuários têm que assinar o serviço e paga-se de acordo com o número de pacotes transmitidos.

## **Equipamentos**

- Modem
- CSU/DSU: Unidade de Serviço de Canal / Unidade de Serviço de Dados
- Servidor de Acesso
- Adaptador de Terminal lSDN.

Modem: MOdulador de sinais digitais em analógicos e DEModulador de sinais analógicos em digitais. Permite a transmissão de dados em linhas telefônicas de voz.

CSU/DSU: Unidade de Serviço de Canal / Unidade de Serviço de Dados: é um dispositivo que converte os sinais digitais gerados no computador para sinais digitais utilizados no ambiente de comunicação síncrona.

Servidor de Acesso: é um equipamento que concentra a conexão de dial/in e dial/out. Recebe todas as ligações e atende executando a interface com a rede de telefonia e uma rede de computadores.

Adaptador de terminal lSDN: é um equipamento que faz a conexão entre o ISDN (BRI Basic Rate Interface) e uma interface para um computador ou terminal.

### **Servicos**

Para a ligação de redes Wan, ou seja, a ligação remota entre redes ou de uma estação à uma rede, podemos utilizar uma linha comutada (telefônica para voz).

As empresas oferecem serviços especializados para esta ligação, os principais serviços são baseados nas tecnologias:

- $\bullet$  X.25
- Frame Relay

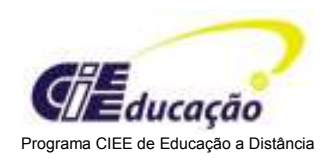

- ISDN
- ATM
- ADSL
- Cable Modem

# X.25

É um protocolo padrão do ITU (International Telecommunication Union) para comunicações em WAN e é normalmente utilizado nas redes de comutação de pacotes das PSTN.

Define como as conexões entre equipamentos de usuários e equipamentos de rede são estabelecidas e mantidas.

Trabalha nas camadas Física, Enlace e Rede do Modelo OSI e disciplina a comunicação entre terminais e rede pública ou privada. Utiliza a tecnologia de comutação de pacotes.

O X.25 define a interface DTE/DCE (Data Terminal Equipment/Data Communications Equipment) onde o DTE é um computador com interface X.25, um PAD (Packet Assembler/Disassembler) ou gateway para uma Lan. O DCE é a rede de dados pública (PDN Public Data Network).

### Frame Relay

É um protocolo de alto desempenho para Wan que opera nas camadas Física e Enlace do Modelo OSI.

Utiliza a tecnologia de comutação de pacotes. Permite que as estações dinamicamente dividam o meio físico e a banda disponível.

É freqüentemente descrito como uma versão enxuta do X.25. O Frame Relay define duas categorias gerais de equipamentos:

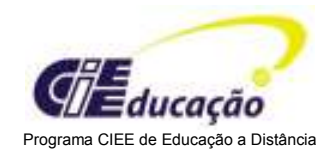

- DTE (Data Terminal Equipament) que são os equipamentos normalmente localizados no ambiente do usuário tais como terminais, PC´s e roteadores.
- DCE (Data Circuit-terminating Equipment) que são os equipamentos de comutação da rede e são de propriedade das PSTN. Estes que realmente transmitem os dados na rede.

#### ISDN - Integrated Services Digital Network

A Rede Digital de Serviços integrados ou ISDN é uma tecnologia para digitalizar a rede de telefonia, permitindo a transmissão sobre os fios telefônicos existentes de voz, data, vídeo e música. Possibilita aplicações de imagem, vídeo conferência, transferência de arquivos em alta velocidade e várias outras aplicações que exigem velocidade e qualidade na transmissão de dados.

O ISDN define dois tipos de terminal: TE1 (terminal especializado ISDN) e TE2 (terminal não ISDN). O TE1 é ligado através de um link de 4 pares. O TE2 é conectado através de um ISDN TA (Terminal Adapter).

Necessita também de mais 2 equipamentos para conexão com a rede ISDN: o NT1 Network Type 1 que conecta os 4 pares de fio para os 2 pares convencionais e o NT2 que realiza as funções de camada de Enlace e Rede do modelo OSI e a concentração de serviços.

Existe um equipamento que executa as duas funções e é denominado de NT1/2.

#### ATM Asynchronous Transfer Mode

O ATM é uma tecnologia de comunicação baseado na comutação de pacotes, que fornece alta velocidade de transmissão.

Trabalha com pacotes de tamanho fixo com um pequeno cabeçalho, sendo, portanto denominado de célula. A célula ATM contém um cabeçalho de 5 bytes e 48 bytes de dados com tamanho total fixo de 53 bytes.

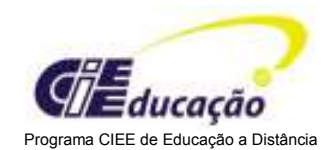

O fato de trabalhar com células de tamanho fixo facilita o processamento dos equipamentos de rede para comutar, rotear e mover as células. Utiliza buffers com eficiência e reduz o trabalho necessário para processar os dados que chegam ao destino.

Além de trabalhar em alta velocidade e utilizar eficientemente a largura da banda, permite o tráfego de vários tipos de informação tais como; dados, voz, vídeo e áudio com qualidade de CD. Para isso o ATM possui 3 tipos de alocação de banda:

- CBR Constant Bit Rate: que reserva uma faixa da banda para garantir o tráfego de voz e vídeo sem interrupções.
- VBR Variable Bit Rate: utiliza uma faixa de banda que varia de acordo com a quantidade de dados. Próprio tráfego de e-mail com multimídia.
- ABR Available Bit Rate: utiliza a faixa de banda disponível de forma eficiente para a maioria das transmissões de dados.

# ATM Asynchronous Transfer Mode

O componente principal de uma rede ATM é o Switch ATM que executa a comutação e roteamento das células. São definidas duas interfaces:

- UNI User-Network Interface: que é a interface entre a estação do usuário e o switch ATM.
- NNI Network-Network Interface: que é a interface entre os switches ATM.

### ADSL Asymmetric Digital Subscriber Line

O ADSL é uma tecnologia que utiliza o cabo telefônico de voz para transportar dados, imagem e vídeo. É um serviço de banda larga (broadband).

O ADSL mantém o canal de voz da linha telefônica e cria mais dois canais. Um canal de alta velocidade (256Kbps a 8Mbps) para dowstream (transmissão do provedor para o usuário), outro canal de média velocidade (16Kbps a 640Kbps) para upstream

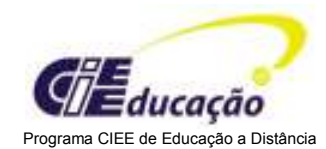

(transmissão do usuário para o provedor). Como esses três canais são independentes, podemos utilizar o telefone simultaneamente ao acesso à Internet.

Várias companhias telefônicas oferecem este serviço: na Telefônica é o Speedy, na Telemar é o Velox e na Brasil Telecom é o ADSL Turbo. Embora utilize a mesma linha telefônica, o serviço não está disponível para todos os assinantes, porque está limitado a uma distância máxima de 5Km do assinante para a Central Telefônica, sendo que para atingir as velocidades maiores a distância não deve ser superior a 3 Km.

Também é limitado pela qualidade do cabo telefônico utilizado. O usuário necessita de uma placa de rede no seu micro e deve alugar o modem ADSL, assinar o serviço da companhia telefônica e assinar um provedor habilitado para o serviço.

#### Cable Modem

O cable modem é uma tecnologia que utiliza a rede de TV por assinatura para a transmissão de dados.

Esta rede é composta de cabos coaxiais, fibras óticas ou rádio (sem fio). Modula os dados digitais do computador para sinais analógicos para rede e Demodula os sinais analógicos recebidos da rede para dados digitais do computador.

Define a transmissão do provedor para o usuário como downstream e transmite até a 36Mbps. Define a transmissão do usuário para o provedor como upstream e transmite até 2Mbps.

De acordo com os sistemas de cabo utilizado, temos:

- Sistema one way: suporta apenas o dowsnstream (transmissão do provedor para o usuário). O upstream deve utilizar o método convencional com linha telefônica e modem.
- Sistema two way: tanto o upstream como o downstream são pelo sistema de cabos da TV.

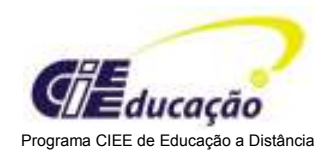

#### Cable Modem

Para acesso à Internet, o usuário deve instalar um cable modem e um spliter, além de ser assinante de um provedor de banda larga. O spliter recebe os sinais da rede de TV por assinatura e separa os sinais de TV para o Receiver da TV por assinatura e os sinais de dados para o cable modem. O cable modem normalmente é externo e é ligado ao computador através de uma placa de rede e cabo UTP. O usuário pode utilizar a transmissão de dados simultaneamente com a programação da TV por assinatura.

A empresa de TV por assinatura deve possuir um equipamento denominado Cable Modem Termination System que concentra os canais e roteia os dados vindos dos usuários para a rede e vice-versa.

No sistema two way cada usuário utiliza dois canais, um para downstream e outro para upstream.

Cada canal é compartilhado por vários usuários, portanto o desempenho para cada usuário é variável dependendo das condições de tráfego no sistema de TV a cabo. A TVA oferece o serviço Ajato e a NET o Virtua.

#### Resumo

Wan é uma rede fisicamente distante, conectadas através de ligações fornecidas por empresas de comunicação.

Podemos utilizar linhas comutadas, linhas privadas, T1, rede de pacotes ou rede de comutação de circuitos. Os serviços disponibilizados pelas empresas são baseados nas tecnologias principais:

X.25 - rede de comutação de pacotes, trabalhando ao nível de camada 3 - Rede.

Frame-relay - rede de comutação de pacotes, mas como trabalha ao nível da camada 2 - Enlace, são denominados frames.

ISDN - é uma rede de telefonia digital permitindo o tráfego de voz, dados e vídeo.

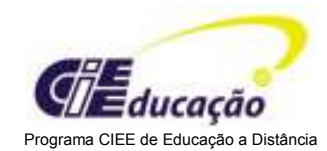

ATM - é uma rede de comutação de pacotes, mas que trabalha com pacotes de tamanho fixo de 53 bytes denominado de célula. Permite o tráfego de voz, dados, vídeo com priorização de tráfego.

ADSL - é uma tecnologia de banda larga que utiliza a rede de telefonia de voz para trafegar dados simultaneamente, sem a necessidade de discagem. O download é à velocidade de até 8 Mbps e upload até 640Kbps. Mas os serviços são oferecidos em velocidades menores devido a qualidade do cabo e da distância.

Cable modem - é uma tecnologia de banda larga para utilizar os cabos da TV por assinatura para trafegar dados. O download é em velocidade de até 36 Mbps e o upload até 2 Mbps, mas os serviços são oferecidos em velocidades menores, porque trabalha com a tecnologia de compartilhamento entre vários assinantes.

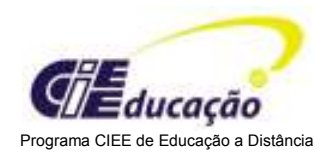

# AULA 8

## Introdução

A organização de uma rede, independente do tamanho, é imprescindível para seu bom funcionamento e facilita a manutenção e o entendimento pelos profissionais envolvidos. A rede pode ser subdividida e configurada de maneira que atenda as necessidades e utilize ao máximo os recursos e velocidade disponível. Obedecer alguns padrões mundiais faz-se necessário para evitar conflitos de endereçamentos, entre outros problemas.

## Conteúdo da Aula

### TCP/IP

- Conceito
- Endereço IP
- Sub-redes

# **Objetivos**

Conceituar o que é TCP/IP e entender o endereçamento IP, sub-redes e máscaras.

# TCP/IP (Transmission Control Protocol/Internet Protocol)

O TCP/IP é uma pilha de protocolos que se tornou o padrão de fato para a comunicação de computadores diferentes com sistemas Unix, Windows e até mainframes.

A padronização do TCP/IP é publicada numa série de documentos chamados de RFC (Request For Comments). Os RFCs descrevem os trabalhos realizados para a padronização da Internet, alguns RFCs descrevem os serviços de redes ou os protocolos e suas implementações, outros resumem as políticas de ordem prática de sua utilização no mundo Internet.

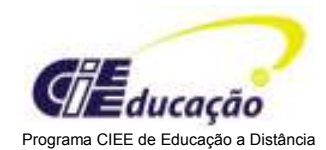

Os padrões TCP/IP não são desenvolvidos por um comitê e sim por consenso. Qualquer pessoa pode submeter um documento para publicação como um RFC.

Os documentos submetidos são revisados por um técnico expert, uma força tarefa ou um editor RFC, através do IAB (Internet Activities Board) que é o comitê responsável para aprovar os padrões e gerenciar o processo de publicação.

Possui dois grupos: O IRTF (Internet Research Task Force) responsável por coordenar todos os projetos de pesquisa relacionados com o TCP/IP e o IETF (Internet Engineering Task Force) que se preocupa com a resolução de problemas ocorridos na Internet.

### O TCP/IP e o Modelo ISO/OSI

O TCP/IP é organizado em 4 camadas: Camada de Interface de Rede, Internet, Transporte e Aplicação.

A Camada de Interface de Rede é a camada mais baixa, equivalente às camadas Física e Enlace do modelo OSI, sendo responsável por colocar e retirar os dados no meio físico.

A Camada Internet é a camada equivalente à camada Rede do modelo OSI, sendo responsável pelo endereçamento, empacotamento e roteamento dos dados. São definidos 3 protocolos:

- IP Internet Protocol: executa o endereçamento e roteamento de pacotes entre hosts e redes.
- ARP Adress Resolution Protocol: executa a resolução de endereços de hardware de hosts localizados na mesma rede física para obter o endereço do host de destino.
- ICMP Internet Control Message Protocol: envia mensagens e relata os erros relacionados à entrega de pacotes.

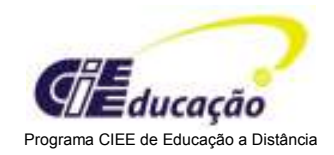

# O TCP/IP e o Modelo ISO/OSI

A Camada de Transporte é a camada equivalente à camada Transporte do modelo OSI, sendo responsável pela comunicação entre dois hosts. São definidos 2 protocolos:

- TCP Transmission Control Protocol: executa a comunicação segura e confiável. É indicado para aplicativos que transmitem grandes quantidades de dados de uma só vez ou que exigem confirmação para os dados recebidos. Fornece o serviço de liberação de pacotes orientado à conexão, ou seja, estabelece a conexão antes de transmitir.
- UDP User Datagram Protocol: executa uma comunicação sem conexão e não garante a entrega do pacote. É indicado para aplicativos que transmitem pequenas quantidades de dados de uma só vez. O aplicativo deve ter rotinas de confirmação de recebimento dos dados.

A Camada de Aplicativo é a camada equivalente às camadas Sessão, Apresentação e Aplicação do modelo OSI, sendo responsável pelo acesso do aplicativo à rede. Possui dois tipos de interfaces:

- Sockets: oferece uma interface da programação de aplicativos que é padronizada para os diversos sistemas operacionais.
- NetBIOS: proporciona uma interface de programação para os protocolos que suportam a convenção de nomes NetBIOS para endereçamento.

### Endereço IP

O endereçamento IP é um esquema para identificar um host TCP/IP, o termo host refere-se a qualquer parte de hardware que pode ser endereçada (Ex: servidor, roteador). Um host TCP/IP dentro de uma LAN é identificado por um endereço que deve ser único dentro de um formato padrão.

Um endereço IP possui 32 bits, composto de 4 campos de 8 bits. Cada campo é separado por ponto e pode representar um número decimal de 0 a 255. Ex: 125.32.17.7 é um endereço IP.

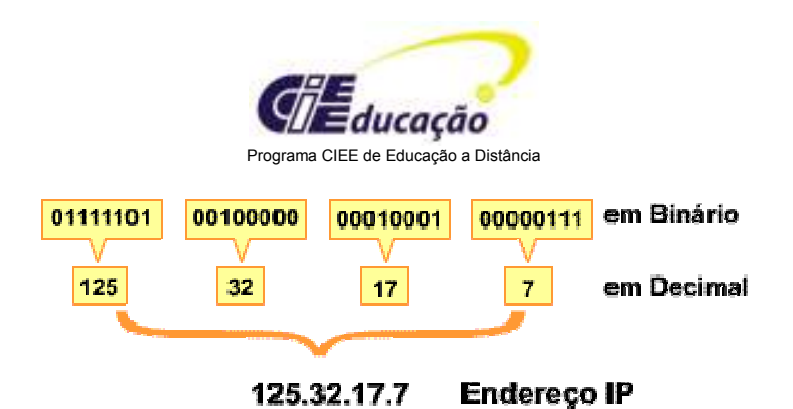

Um endereço IP é constituído de duas partes:

- O endereço da rede chamado de Net Id: o Net Id identifica uma determinada rede ou sub-rede e todos os computadores desta rede deverão ter o mesmo Net Id.
- O endereço do host chamado de Host Id: o Host Id identifica uma estação, servidor ou roteador dentro de uma rede, o endereço para cada host deve ser único dentro da rede.

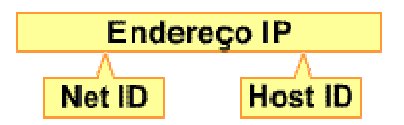

# Endereço IP

A comunidade de Internet definiu 5 classes de endereço IP para acomodar redes de diferentes tamanhos.

As classes de endereço definem os campos utilizados para Net Id e Host Id e são classificadas em A, B, C, D e E. Apenas as três primeiras classes estão disponíveis para uso comercial.

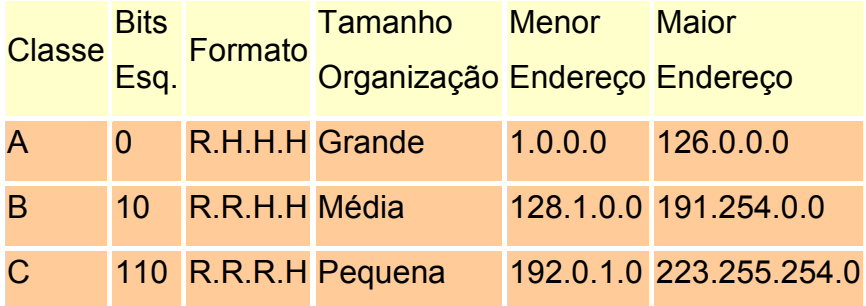

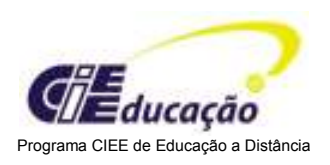

 $R =$  Rede

 $H = Host$ 

#### Exemplo:

Endereço 1.128.255.7 00000001.10000000.11111111.00000111 em binário  $bit$  esquerda =  $0$ Classe A  $NetId = 1$ HostId = 128.255.7

#### Endereço 190.250.7.127

10111110.11111010.00000111.01111111 em binário bits esquerda = 10 Classe B NetId = 190.250 HostId =  $7.127$ 

#### Endereço 200.150.255.100

11001000.10010110.11111111.01100100 em binário bits esquerda = 110 Classe C NetId = 200.150.255 HostId =  $100$ 

#### Sub-Redes

Em 1985 foi definido um procedimento padrão para dividir um número de rede das classes A, B ou C em peças menores denominadas Sub-redes, através do RFC 950. O conceito de sub-rede foi introduzido para solucionar dois problemas:

• A tabela de roteamento da Internet estava começando a crescer.

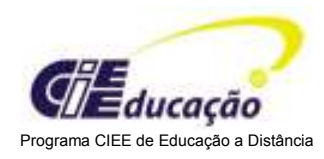

• Os administradores locais tinham que requisitar outro número de rede antes de instalar uma nova rede em seu site.

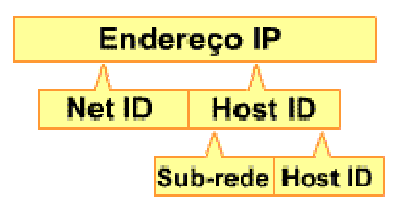

A solução proposta foi de adicionar mais um nível na estrutura de endereçamento, dividindo o número do host em número de sub-rede e número do host.

A sub-rede diminui o crescimento da tabela de roteamento da Internet, porque define que a estrutura de sub-rede não deve ser visível fora da organização.

O roteamento da Internet para qualquer sub-rede de um endereço IP é o mesmo, ou seja, todas as sub-redes dentro da organização são associadas a uma única entrada na tabela de roteamento da Internet.

A organização assume um número de rede do endereçamento IP e internamente divide em sub-redes que não são visíveis fora da organização, portanto o administrador local fica livre para criar sub-redes, limitado pelo intervalo disponível.

### Endereço de Sub-Redes

Uma rede IP pode ser dividida em sub-redes para aumentar a flexibilidade, melhor uso de endereços de rede e capacitar o controle do tráfego de broadcast (que não cruza um roteador).

Uma sub-rede está sob a administração local e é vista pelo mundo externo à organização apenas como uma única rede, sem os detalhes da estrutura interna da organização.

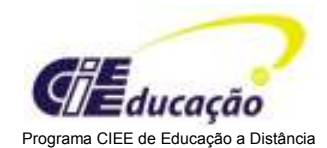

Um endereço de rede pode ser quebrado em muitas sub-redes. Por exemplo: 132.7.32.0, 132.7.64.0, 132.7.96.0, 132.7.128.0, 132.7.160.0, 132.7.192.0 e 132.7.224.0 são todos sub-redes dentro da rede 130.7.0.0. (Se o endereço tiver o Host Id preenchido por zeros, especifica a rede inteira).

# Endereço de Sub-Redes

Como podemos utilizar a classe C que tem o formato RRRRRRRR RRRRRRRR RRRRRRRR HHHHHHHH 1. Os "R" (Network ID) são transformados em 1 binário: 11111111 11111111 11111111 HHHHHHHH 2. Dos 8 bits do Host ID, dois podem ser utilizados para sub-redes: 11111111 11111111 11111111 ssHHHHHH 3. Os "s" (Sub-rede) são transformados em 1 bínário: 11111111 11111111 11111111 11HHHHHH 4. Os "H" (Host ID) são transformados em 0 binário: 11111111 11111111 11111111 11000000 5. Convertendo para decimal temos a máscara de sub-rede: 255 . 255 . 255 . 192

# Extended Network Prefix Lenght

Os padrões atuais que descrevem os protocolos de roteamento referem-se ao Extended Network Prefix Length ao invés da máscara de sub-rede.

O prefix lenght é igual ao número de 1's contiguous na máscara de sub-rede. Ou seja, o endereço de rede 130.7.7.10 com a máscara de sub-rede 255.255.255.0 pode ser expresso como 130.7.7.10/24.

Esta notação é mais compacta e mais fácil de entender que a utilização da máscara de sub-rede.

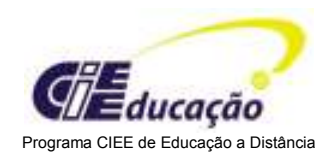

### Exemplo de sub-rede

Uma organização tem assumido o número de rede 197.3.7.0/24. Como a responsabilidade de definir as sub-redes é do administrador local, verificou-se que eram necessárias 6 sub-redes e que a maior sub-rede teria 25 hosts.

> Net ID Sub-rede Host-id **Extended Network Prefix Lenght**

Vamos estudar os seguintes passos:

- 1. Definir a máscara de sub-rede/Extended Prefix Length.
- 2. Definir cada número de sub-rede.
- 3. Definir o endereço de host para cada sub-rede.
- 4. Definir o endereço de broadcast para cada sub-rede.
- 1. Definir a máscara de Sub-rede/Extended Prefix Lenght
- O Primeiro passo é determinar o número de bit´s necessários para definir 6 sub-redes.

Se utilizarmos 2 bits podemos definir 4 sub-redes e se utilizarmos 3 bit´s podemos definir 8 sub-redes, portanto devemos utilizar 3 bit´s para definir as 6 sub-redes, duas não serão utilizadas e estarão reservadas para crescimento futuro.

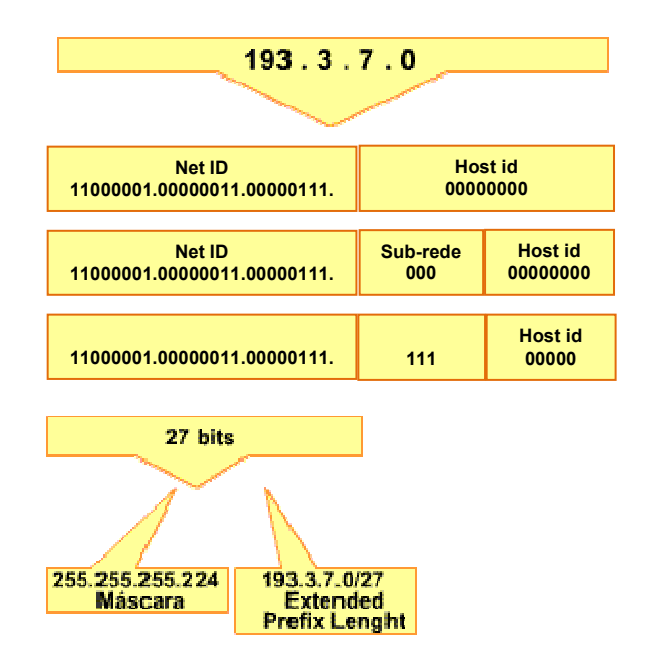

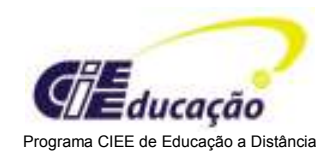

## 2. Definir cada número de sub-rede

As oito sub-redes serão numeradas de 0 a 7 estão listadas abaixo: Rede Básica 11000101.00000011.00000111.00000000 Sub-redes:

#0 11000101.00000011.00000111.00000000 = 197.3.7.0

#1 11000101.00000011.00000111.00100000 = 197.3.7.16

#2 11000101.00000011.00000111.01000000 = 197.3.7.32

#3 11000101.00000011.00000111.01100000 = 197.3.7.48

#4 11000101.00000011.00000111.10000000 = 197.3.7.64

#5 11000101.00000011.00000111.10100000 = 197.3.7.80

#6 11000101.00000011.00000111.11000000 = 197.3.7.96

#7 11000101.00000011.00000111.11100000 = 197.3.7.108

### 3. Definir os endereços host para cada Sub-rede

O Campo de número do host não pode conter somente 1´s ou zeros. Se for todos 1´s representa o endereço de broadcast e se for todos zeros identifica a rede básica (ou Sub-redes). No nosso exemplo temos 5 bit´s para número do host para cada uma das sub-redes, portanto temos 30 endereços de host. Os 32 possíveis menos os dois especiais (todos zeros e todos 1´s)

Sub-rede #2 11000101.00000011.00000111.01000000 #1 11000101.00000011.00000111.01000001 =197.3.7.65 #2 11000101.00000011.00000111.01000010 =197.3.7.66

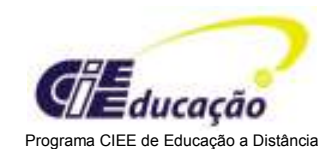

#3 11000101.00000011.00000111.01000011 =197.3.7.67 #4 11000101.00000011.00000111.01000100 =197.3.7.68 #5 11000101.00000011.00000111.01000101 =197.3.7.69 #6 11000101.00000011.00000111.01000110 =197.3.7.70 #7 11000101.00000011.00000111.01000111 =197.3.7.71 #27 11000101.00000011.00000111.01011011 =197.3.7.91 #28 11000101.00000011.00000111.01011100 =197.3.7.92 #29 11000101.00000011.00000111.01011101 =197.3.7.93 #30 11000101.00000011.00000111.01011110 =197.3.7.94

## 4. Definir os endereços host para cada Sub-rede

O endereço de broadcast é definido preenchendo o campo número do host com 1's. Temos 7 sub-redes:

- #0 11000101.00000011.00000111.00000000 =197.3.7.31
- #1 11000101.00000011.00000111.00000000 =197.3.7.63
- #2 11000101.00000011.00000111.00000000 =197.3.7.95
- #3 11000101.00000011.00000111.00000000 =197.3.7.127
- #4 11000101.00000011.00000111.00000000 =197.3.7.159
- #5 11000101.00000011.00000111.00000000 =197.3.7.191
- #6 11000101.00000011.00000111.00000000 =197.3.7.223
- #7 11000101.00000011.00000111.00000000 =197.3.7.255

Note que o endereço de broadcast de uma sub-rede #n é igual ao endereço base da Sub-rede #n+1 menos 1.

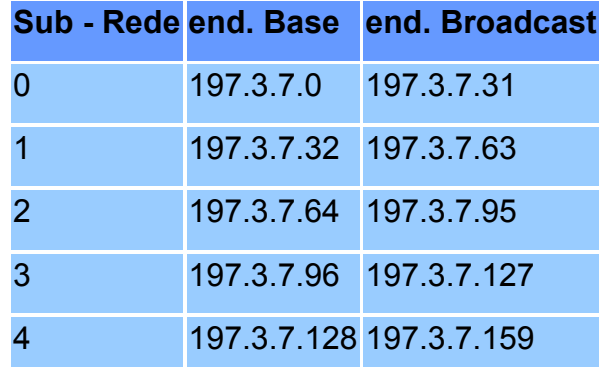
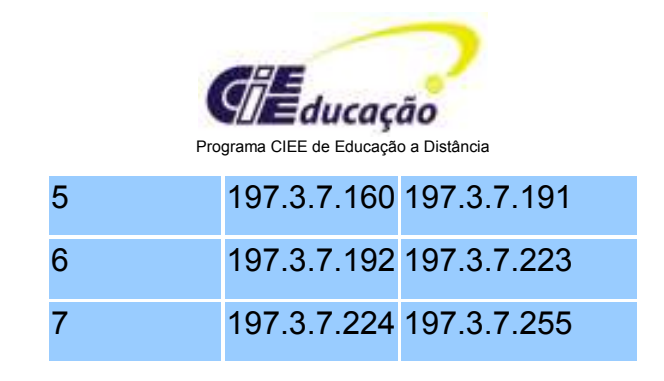

## Resumo

O TCP/IP é a pilha de protocolos padrão para a comunicação entre computadores inclusive na Internet.

Possui apenas 4 camadas: Camada de Interface de Rede, Internet, Transporte e Aplicação.

Define um sistema de endereçamento de 4 bytes que são divididos em endereço de rede (Net ID) e endereço de host (Host ID). Comercialmente temos 3 classes:

● Classe A com o bit mais a esquerda igual a 0 com 7 bits para Net ID e 24 bits para Host ID.

● Classe B com os dois bits mais a esquerda igual a 10 com 14 bits para Net ID e 16 bits para Host ID.

● Classe C com os três bits mais a esquerda igual a 110 com 21 bits para Net ID e 8 bits para Host ID.

A sub-rede foi definida para melhorar a alocação dos endereços IP, divide o Host ID em dois campos: Sub-rede e Host, de tal forma que uma empresa com apenas um endereço IP consegue definir várias sub-redes internas cuja estrutura não é visível fora da empresa.

Para especificar quantos bits são utilizados para sub-rede utilizamos a máscara de subrede que é o endereço IP onde todos os bits de Net ID e de subnet são 1´s.

Também podemos utilizar a notação de Extend Network Prefix Lenght, colocando o endereço IP seguido de / e o número de bits do Net ID e subnet.

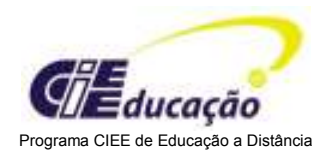

## REFERÊNCIAS BIBLIOGRÁFICAS

Todo material foi desenvolvido e compartilhado com a Fundação Bradesco.